# **COMP2310/COMP6310 Systems, Networks, & Concurrency** Convener: Shoaib Akram

### **Machine-Level Programming I: Basics**

**Acknowledgement of material:** With changes suited to ANU needs, the slides are obtained from Carnegie Mellon University: https://www.cs.cmu.edu/~213/

# **Today: Machine Programming I: Basics**

- History of Intel processors and architectures
- ¢ **Assembly Basics: Registers, operands, move**
- ¢ **Arithmetic & logical operations**
- C, assembly, machine code

### **Intel x86 Processors**

¢ **Dominate laptop/desktop/server market**

#### ¢ **Evolutionary design**

- § Backwards compatible up until 8086, introduced in 1978
- § Added more features as time goes on
	- § Now 3 volumes, about 5,000 pages of documentation
- Complex instruction set computer (CISC)
	- Many different instructions with many different formats
		- § But, only small subset encountered with Linux programs
	- § Hard to match performance of Reduced Instruction Set Computers (RISC)
	- But, Intel has done just that!
		- **IF In terms of speed. Less so for low power.**

### **Intel x86 Evolution: Milestones**

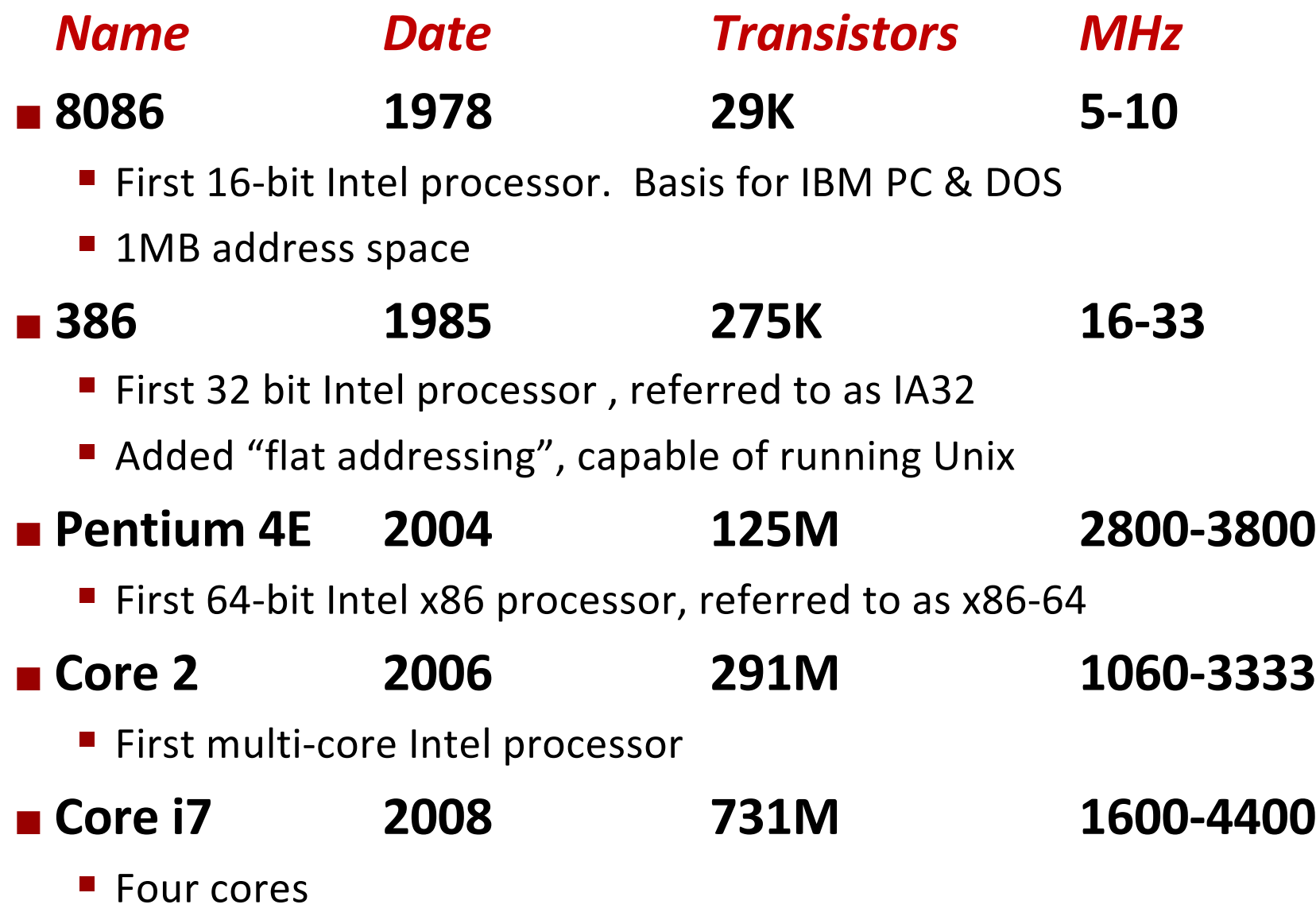

### **Intel x86 Processors, cont.**

#### ¢ **Machine Evolution**

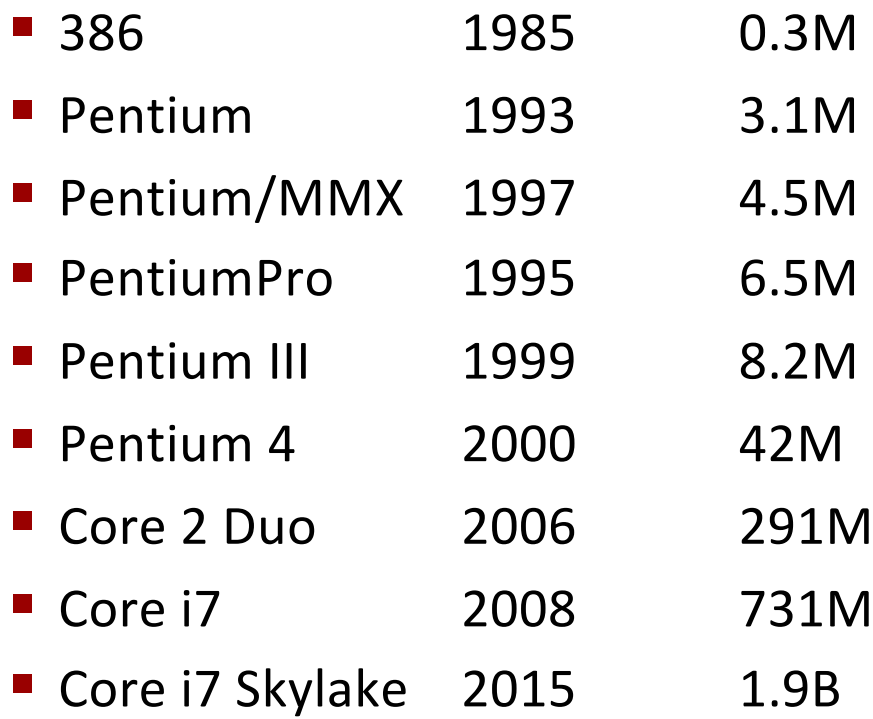

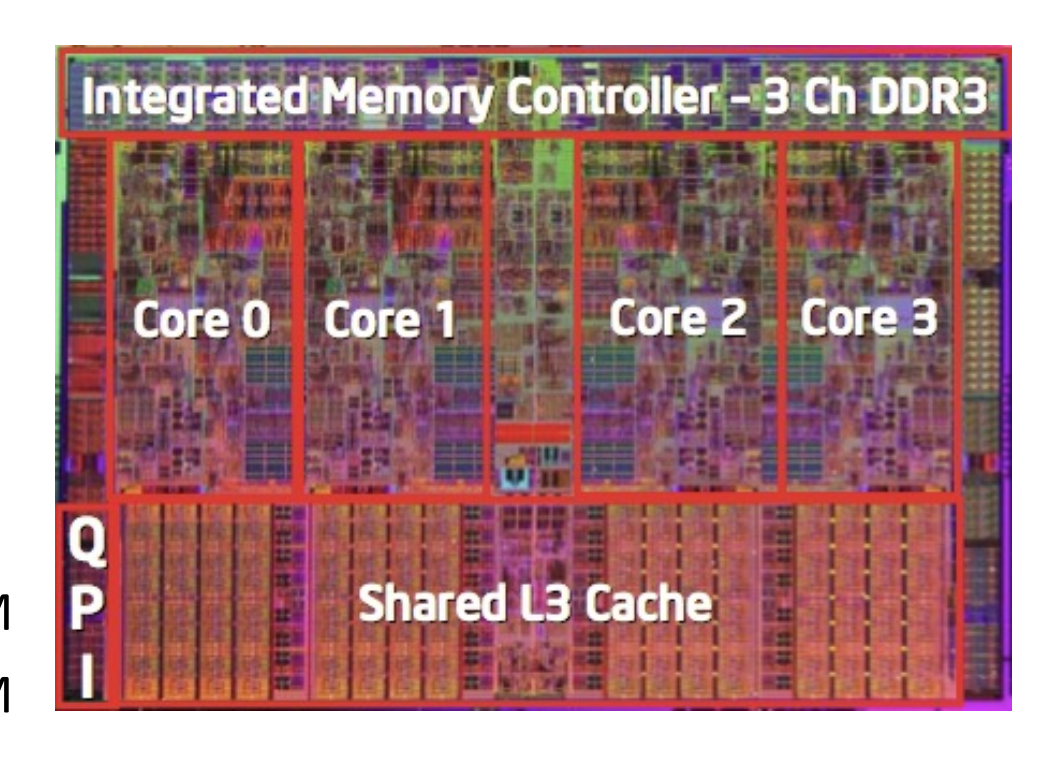

#### ¢ **Added Features**

- Instructions to support multimedia operations
- Instructions to enable more efficient conditional operations
- Transition from 32 bits to 64 bits
- More cores

### **Intel x86 Processors, cont.**

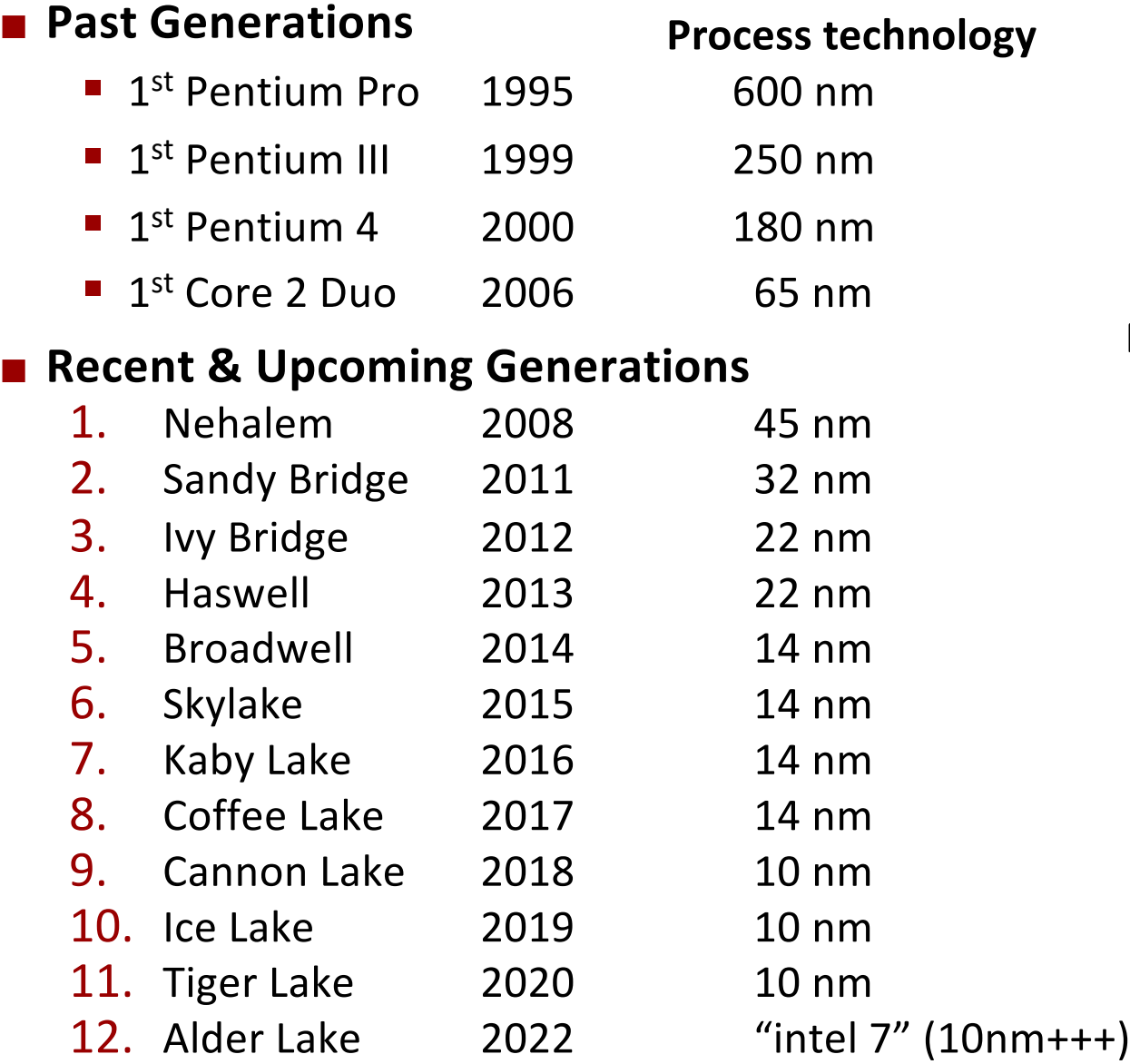

**Process technology dimension = width of narrowest wires (10 nm ≈ 100 atoms wide)**

### **2018 State of the Art: Coffee Lake**

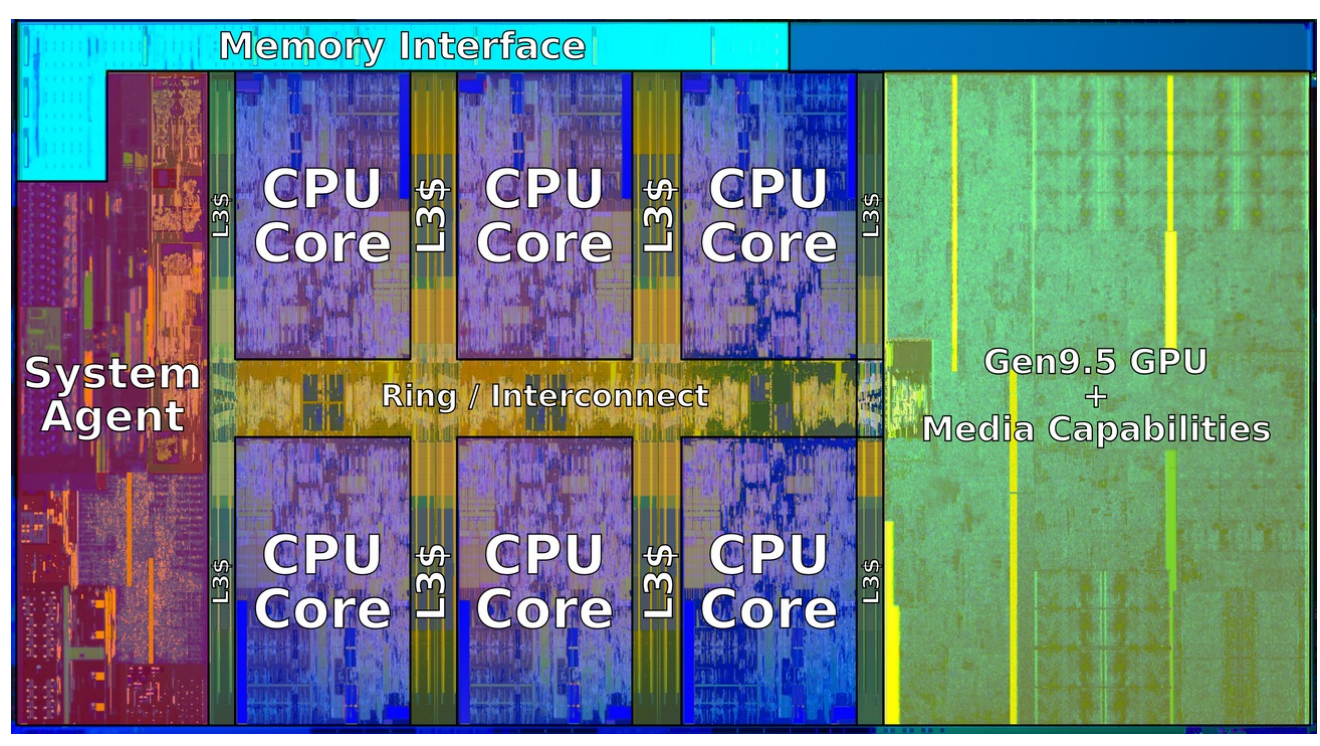

#### ■ Mobile Model: Core i7

- 2.2-3.2 GHz
- $\blacksquare$  45 W

#### ■ Desktop Model: Core i7

- Integrated graphics
- $\blacksquare$  2.4-4.0 GHz
- 35-95 W

#### ■ Server Model: Xeon E

- Integrated graphics
- Multi-socket enabled
- 3.3-3.8 GHz
- $\blacksquare$  80-95 W

# **x86 Clones: Advanced Micro Devices (AMD)**

#### ¢ **Historically**

- AMD has followed just behind Intel
- A little bit slower, a lot cheaper

#### ¢ **Then**

- Recruited top circuit designers from Digital Equipment Corp. and other downward trending companies
- **Built Opteron: tough competitor to Pentium 4**
- Developed x86-64, their own extension to 64 bits

#### ¢ **Recent Years**

- Intel got its act together
	- § 1995-2011: Lead semiconductor "fab" in world
	- 2018: #2 largest by  $$$$  (#1 is Samsung)
	- $\bullet$  2019: reclaimed #1
- AMD fell behind: Spun off GlobalFoundaries
- 2019-20: Pulled ahead! Used TSMC for part of fab
- ■2022: Intel re-took the lead

### **Intel's 64-Bit History**

#### ■ 2001: Intel Attempts Radical Shift from IA32 to IA64

- § Totally different architecture (Itanium)
- Executes IA32 code only as legacy
- Performance disappointing
- ¢ **2003: AMD Steps in with Evolutionary Solution**
	- x86-64 (now called "AMD64")
- ¢ **Intel Felt Obligated to Focus on IA64**
	- $\blacksquare$  Hard to admit mistake or that AMD is better
- 2004: Intel Announces EM64T extension to IA32
	- Extended Memory 64-bit Technology
	- § Almost identical to x86-64!
- All but low-end x86 processors support x86-64
	- § But, lots of code still runs in 32-bit mode

### **Our Coverage**

#### ■ **x86-64**

- The standard
- § linux> gcc hello.c
- § linux> gcc –m64 hello.c

#### ¢ **Presentation**

- Book covers x86-64
- § Web aside on IA32
- We will only cover x86-64

## **Today: Machine Programming I: Basics**

- History of Intel processors and architectures
- ¢ **Assembly Basics: Registers, operands, move**
- ¢ **Arithmetic & logical operations**
- C, assembly, machine code

### **Levels of Abstraction**

**C programmer**

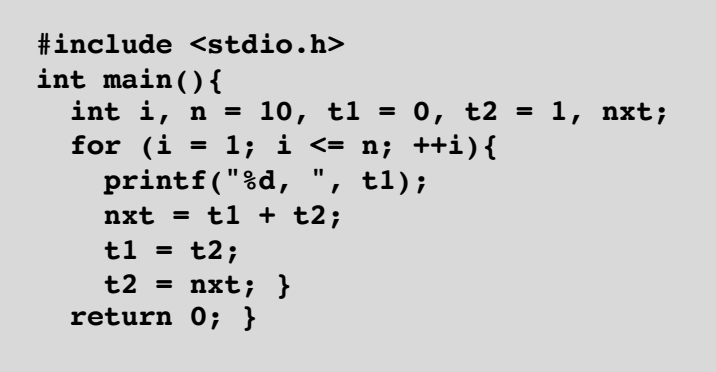

#### **Assembly programmer**

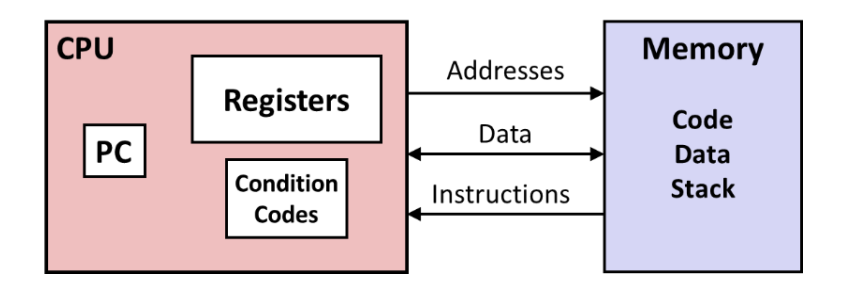

#### **Computer Designer**

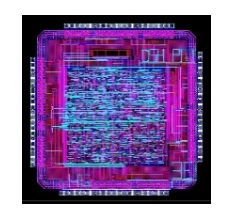

**Gates, clocks, circuit layout, …**

$$
\overset{A}{B} \overset{A}{\longrightarrow} \overset{A}{\longrightarrow} \overset{B}{\longrightarrow} \overset{B}{\overset{B}{\longrightarrow}} \overset{B}{\longrightarrow}
$$

# **Definitions**

- **Architecture:** (also ISA: instruction set architecture) The **parts of a processor design that one needs to understand for writing assembly/machine code.** 
	- Examples: instruction set specification, registers
- ¢ **Microarchitecture: Implementation of the architecture**
	- Examples: cache sizes and core frequency
- Code Forms:
	- Machine Code: The byte-level programs that a processor executes
	- Assembly Code: A text representation of machine code

#### ¢ **Example ISAs:**

- § Intel: x86, IA32, Itanium, x86-64
- ARM: Used in almost all mobile phones
- § RISC V: New open-source ISA

# **Assembly/Machine Code View**

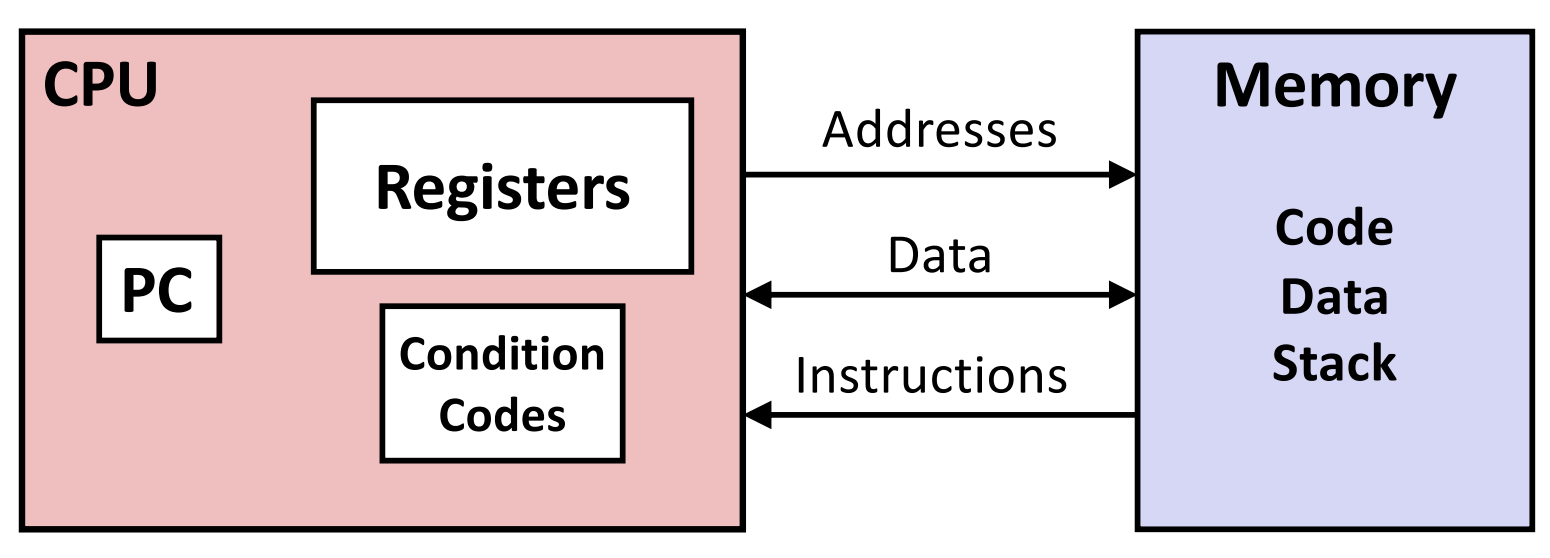

#### **Programmer-Visible State**

- § **PC: Program counter**
	- § Address of next instruction
	- § Called "RIP" (x86-64)
- § **Register file**
	- § Heavily used program data
- § **Condition codes**
	- § Store status information about most recent arithmetic or logical operation
	- § Used for conditional branching

#### § **Memory**

- § Byte addressable array
- § Code and user data
- § Stack to support procedures

### **Assembly: Data Types**

- "Integer" data of 1, 2, 4, or 8 bytes
	- Data values
	- Addresses (untyped pointers)
- Floating point data of 4, 8, or 10 bytes
- (SIMD vector data types of 8, 16, 32 or 64 bytes)
- Code: Byte sequences encoding series of instructions
- No aggregate types such as arrays or structures
	- Just contiguously allocated bytes in memory

### **Assembly: Data Types**

■ "Integer" data of 1, 2, 4, or 8 bytes

- Data values
- Addresses (untyped pointers)

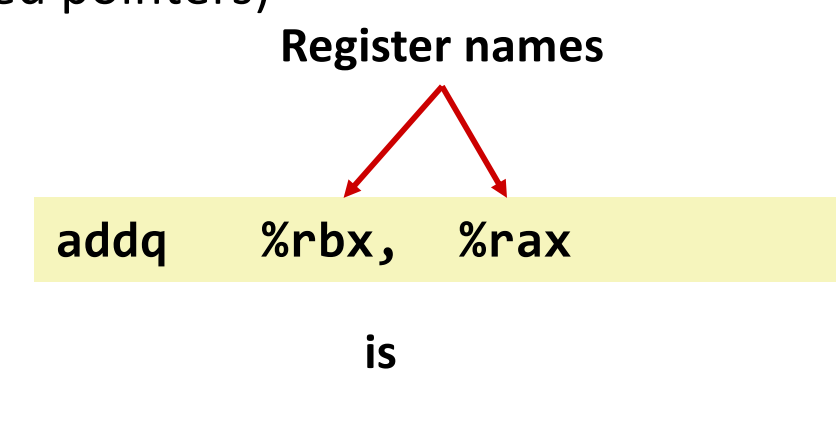

**rax += rbx**

### **These are 64-bit registers, so we know this is a 64-bit add**

### **x86-64 Integer Registers**

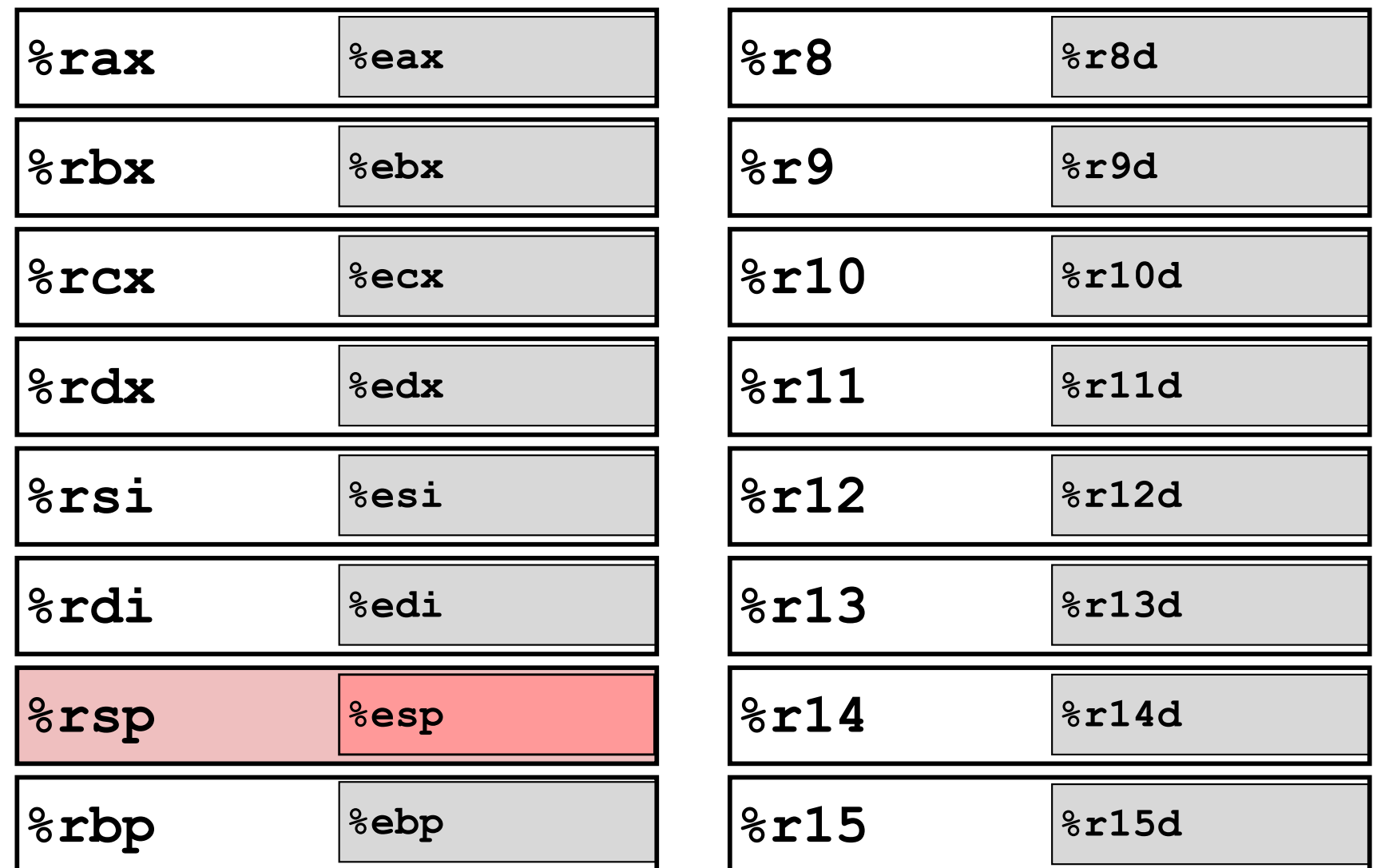

- Can reference low-order 4 bytes (also low-order 1 & 2 bytes)
- Not part of memory (or cache)

### **Some History: IA32 Registers**

#### **Origin (mostly obsolete)**

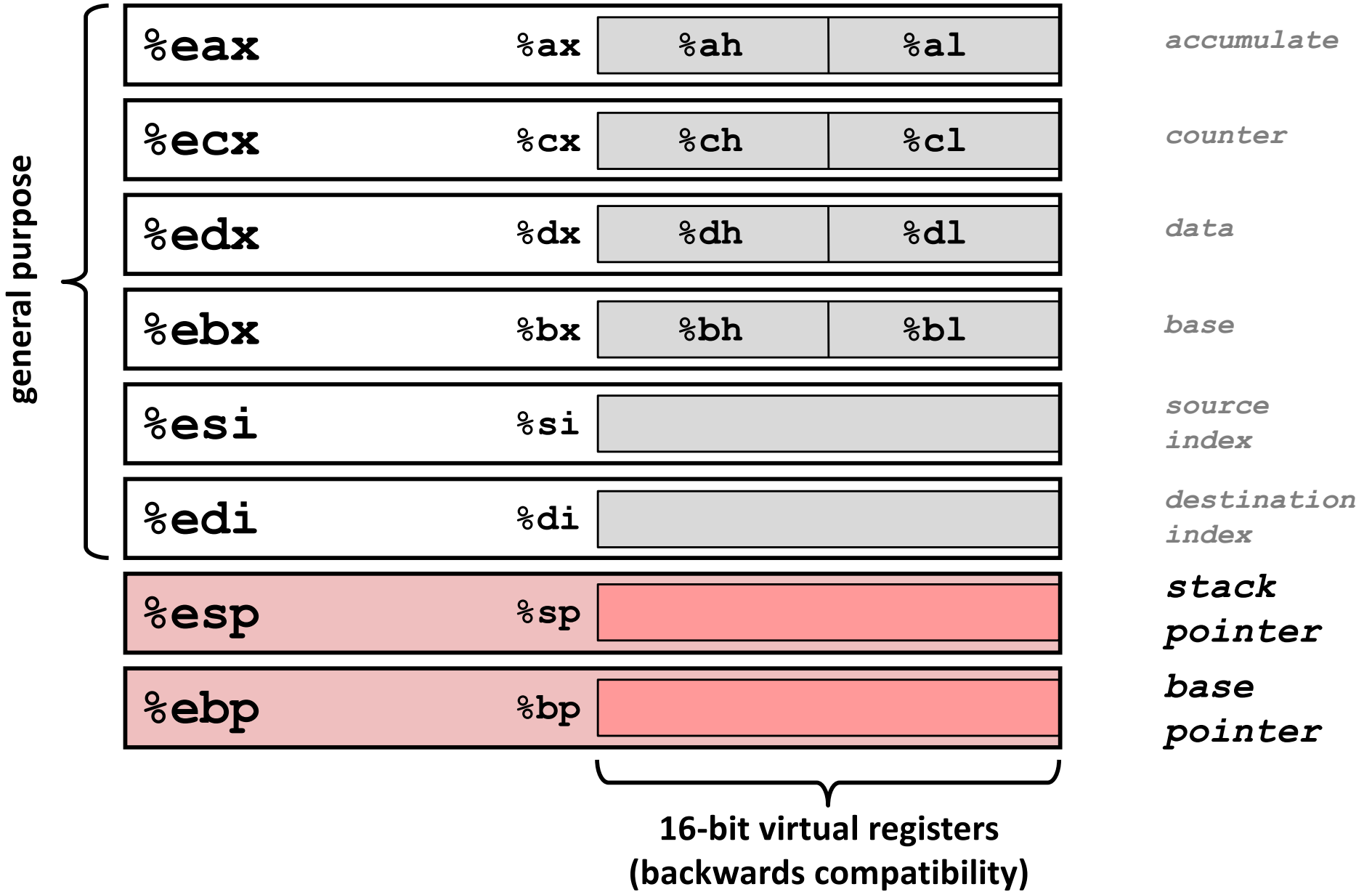

### **Assembly: Operations**

#### **■** Transfer data between memory and register

- Load data from memory into register
- Store register data into memory

■ Perform arithmetic function on register or memory data

#### ■ Transfer control

- § Unconditional jumps to/from procedures
- Conditional branches
- Indirect branches

#### **Moving Data** ■ Moving Data **movq** *Source***,** *Dest* ¢ **Operand Types Immediate:** Constant integer data § Example: **\$0x400, \$-533** § Like C constant, but prefixed with **'\$'** ■ Encoded with 1, 2, or 4 bytes § *Register:* One of 16 integer registers § Example: **%rax, %r13** § But **%rsp** reserved for special use • **Qthers have special uses for particular instructions %rax %rcx %rdx %rbx %rsi %rdi %rsp %rbp %rN**

- **Memory** 8 consecutive bytes of memory at address given by register
	- § Simplest example: **(%rax)**
	- § Various other "addressing modes"

**Warning: Intel docs use mov** *Dest, Source*

### **movq Operand Combinations**

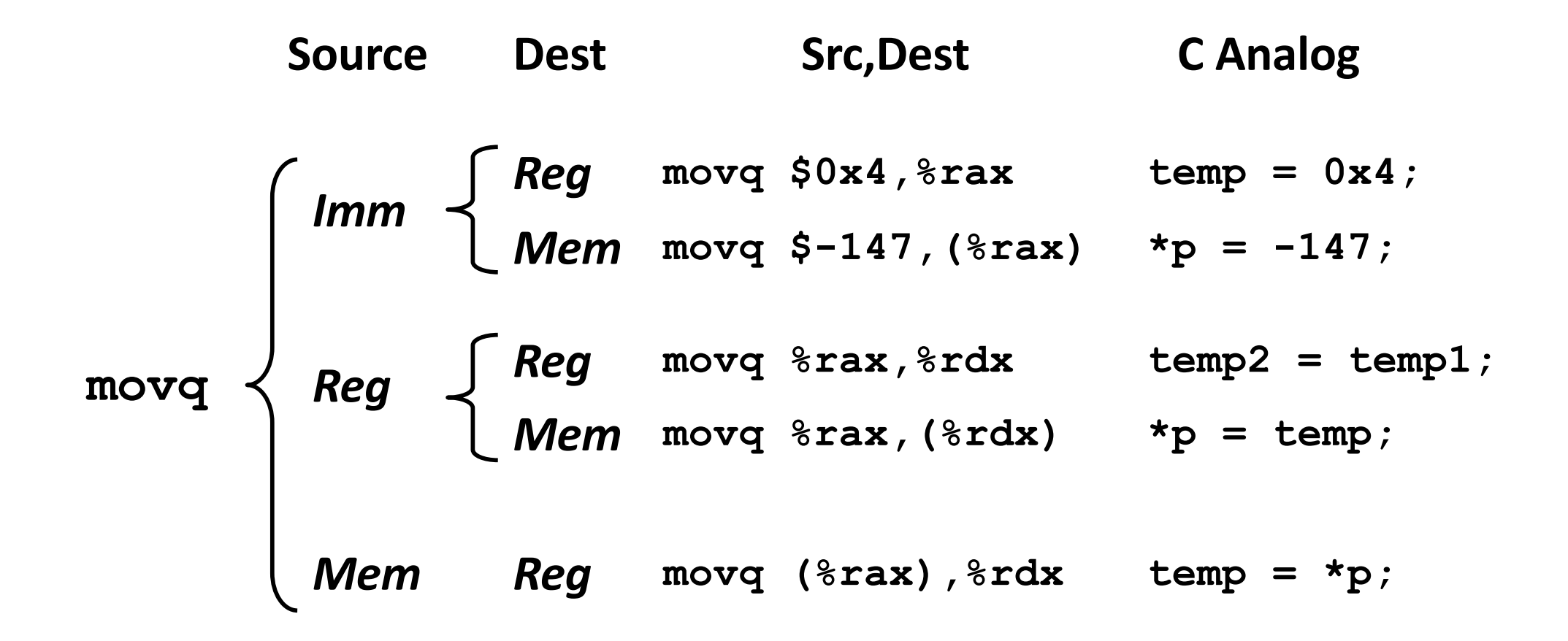

*Cannot do memory-memory transfer with a single instruction*

### **Simple Memory Addressing Modes**

- ¢ **Normal (R) Mem[Reg[R]]**
	- Register R specifies memory address
	- Aha! Pointer dereferencing in C

**movq (%rcx),%rax**

#### ¢ **Displacement D(R) Mem[Reg[R]+D]**

- Register R specifies start of memory region
- Constant displacement D specifies offset

```
movq 8(%rbp),%rdx
```
# **Complete Memory Addressing Modes**

#### ¢ **Most General Form**

#### **D(Rb,Ri,S) Mem[Reg[Rb]+S\*Reg[Ri]+ D]**

- D: Constant "displacement" 1, 2, or 4 bytes
- Rb: Base register: Any of 16 integer registers
- Ri: Index register: Any, except for  $$rsp$
- S: Scale: 1, 2, 4, or 8 (*why these numbers?*)

#### ¢ **Special Cases**

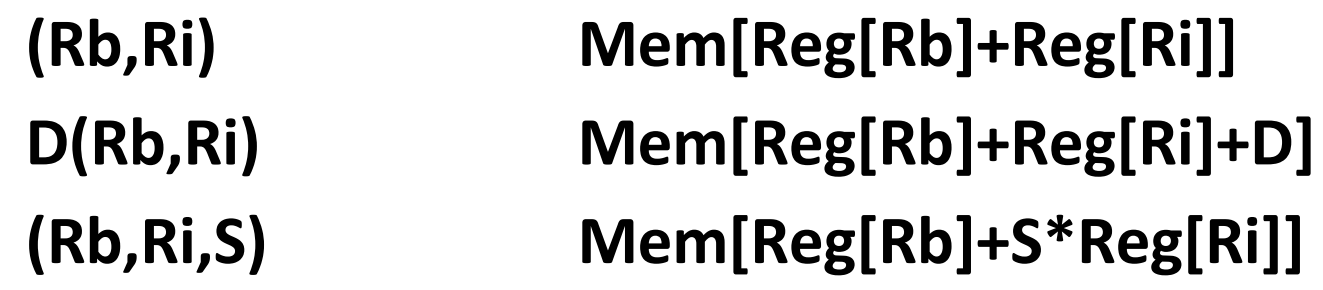

### **Example of Simple Addressing Modes**

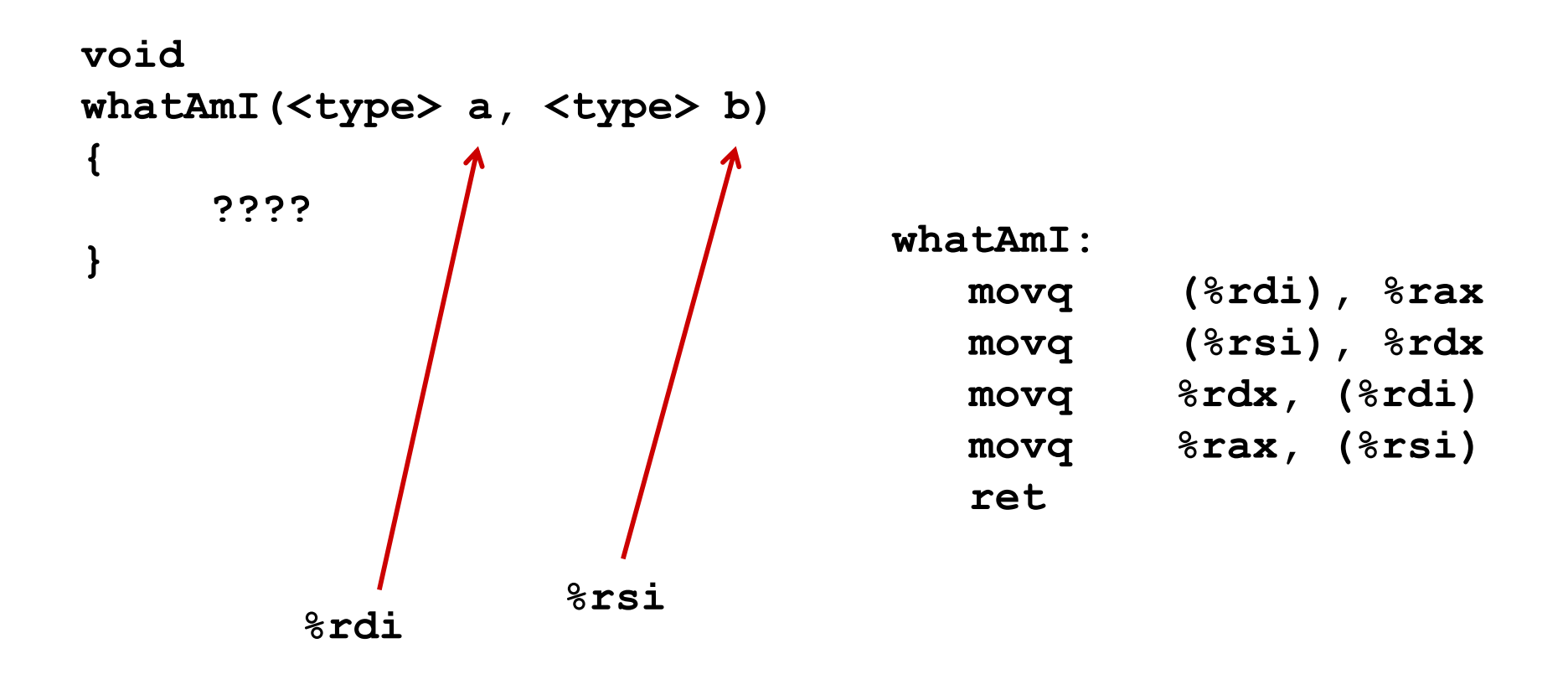

### **Interlude: Pointers**

# **Pointers: Introduction**

■ A pointer is a variable that contains the address of another variable

int  $B = 10$ ; int  $C = 8$ ; int  $D = 17$ ; .... int \*P;  $P = \&B$ //unary operator & gives the address of a variable

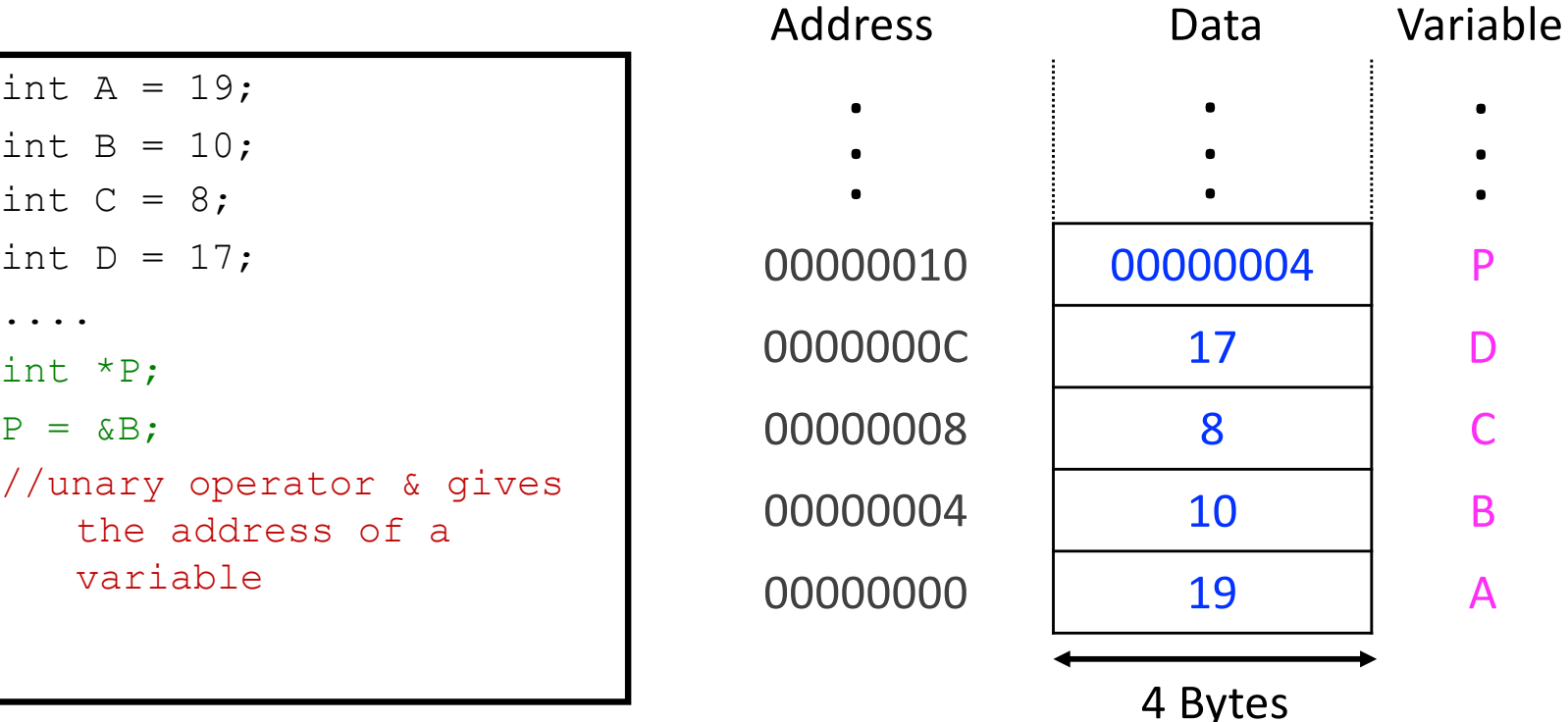

# **Pointers: Introduction**

■ Can use the pointer to access the value stored in a memory location

int  $A = 19$ ; int  $B = 10$ ; int  $C = 8$ ; int  $D = 17$ ; .... int \*P;  $P = \&B$  $*P = 1$ : //dereferencing or // indirection operator //that accesses the value // stored at address in P

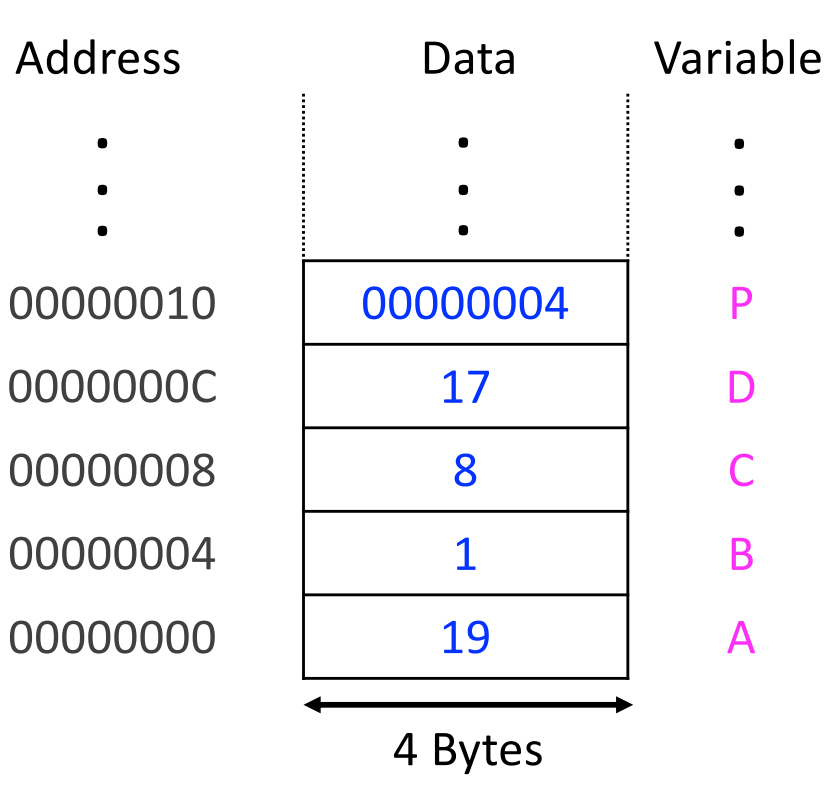

# **Pointers: Example**

■ A pointer is 4-bytes on a 32-bit system and 8-bytes on a 64bits system & it can be stored on the stack or data segment like ordinary variables

int  $A = 19$ ; int  $B = 1$ ; int  $C = 8$ ; int  $D = 17$ ; .... int  $*P = \&B$ ; char  $*0 = \&B$ // Both P and Q contain 00000004 printf("%i\n", \*P); ?? printf("%i\n",  $*Q$ ); ??

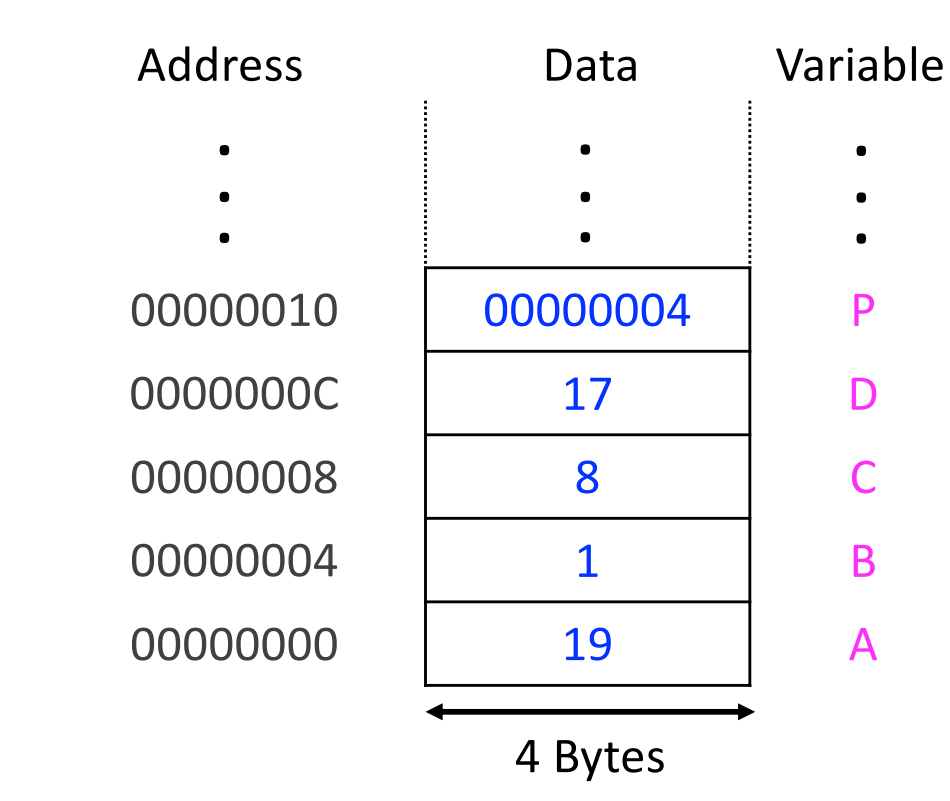

### **Answer**

- § printf("%i\n",\*P); Output is always 1
- § printf("%i\n",\*Q); Big Endian: 0, Little Endian: 1

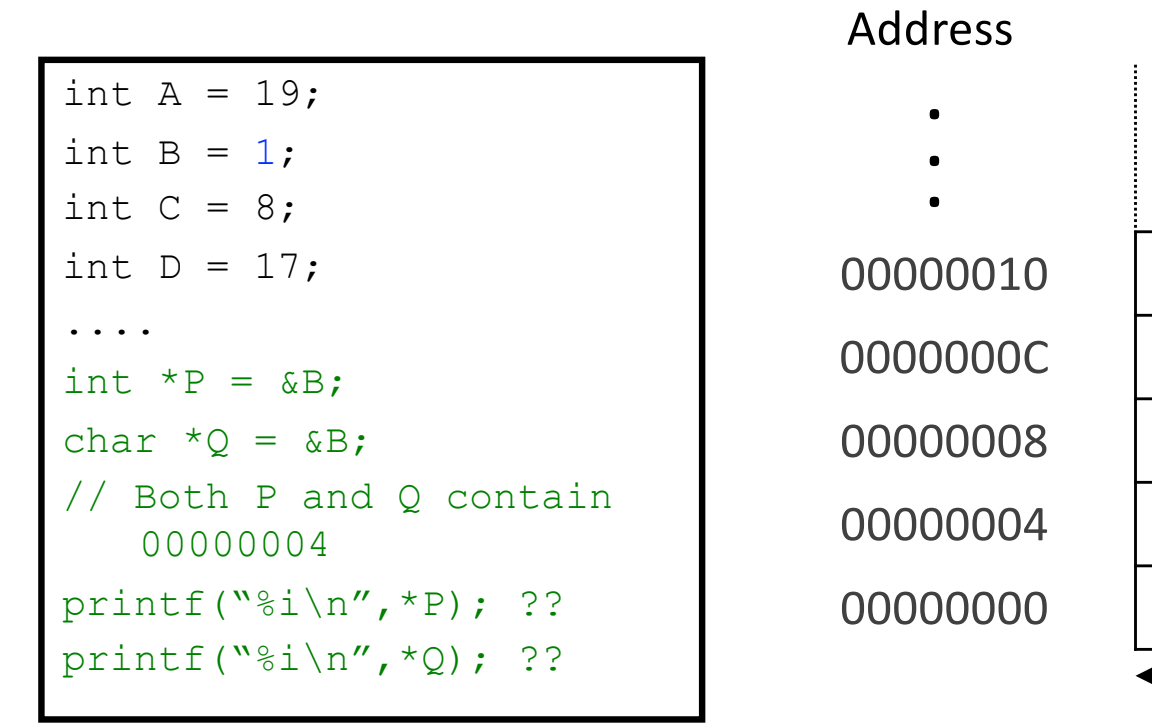

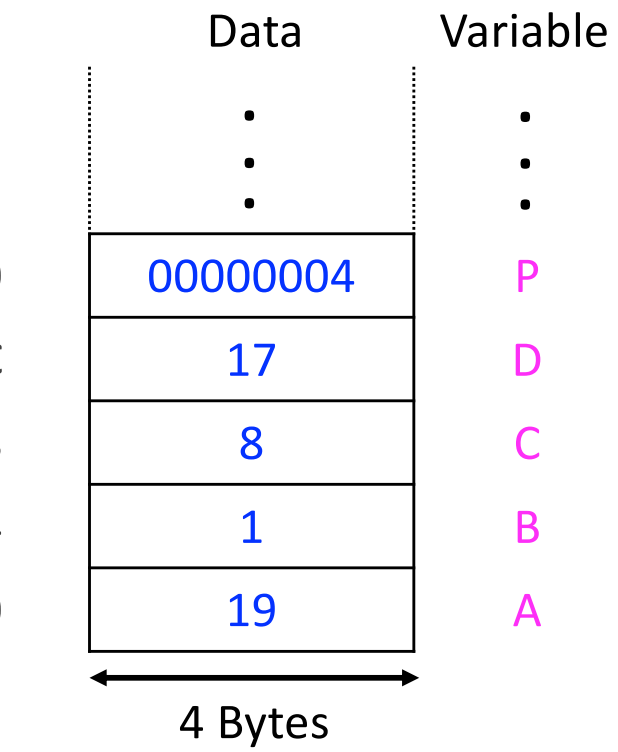

# **Pointers: Their** *Nature*

- A pointer points to a memory location
- Its content is a memory address
- **■** It wears "datatype glasses"

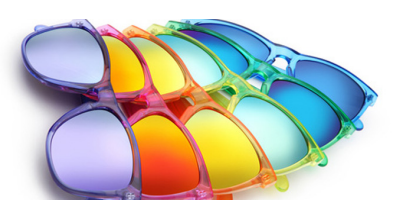

- § Wherever it points, it sees through these glasses
- The variable stored at some memory address can be interpreted (via the dereferencing operator \*) as character or integer or float, depending on the type of the pointer

### **Pointer Translation in Action**

 $*dest = t;$ 

```
movq %rax, (%rbx)
```
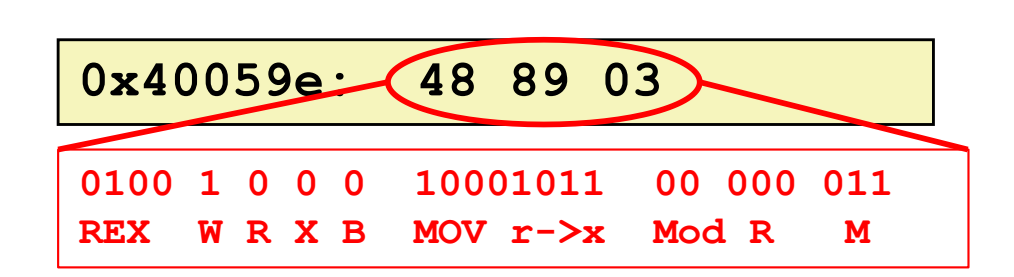

**<sup>32</sup> Bryant and O'Hallaron, Computer Systems: A Programmer's Perspective, Third Edition**

- **C**
	- **E** Store value **t** where designated by **dest**

#### **Assembly**

- Move 8-byte value to memory
	- Quad words in x86-64 parlance
- Operands:
	- **t:** Register **%rax**
	- **dest:** Register **%rbx**

**\*dest:** Memory**M[%rbx]**

#### **Machine**

- 3 bytes at address **0x40059e**
- Compact representation of the assembly instruction
- (Relatively) easy for hardware to interpret

### **Back to Simple Addressing Modes**

### **Example of Simple Addressing Modes**

```
void swap
     (long *xp, long *yp) 
{
  long to = \star_{\mathbf{xp}};long t1 = \star_{YP};
  *xp = t1;\staryp = t0;
}
```
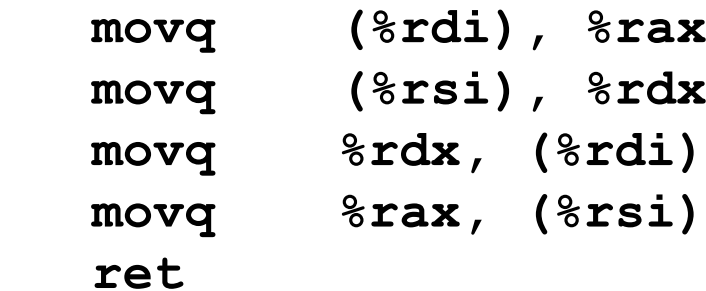

**Memory**

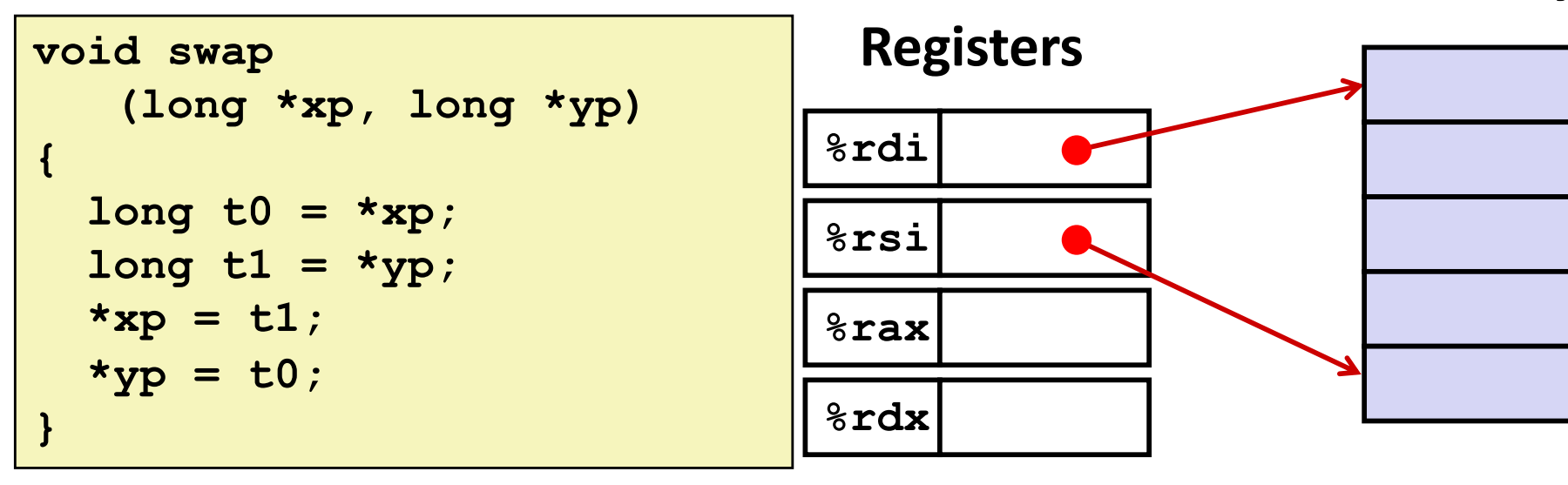

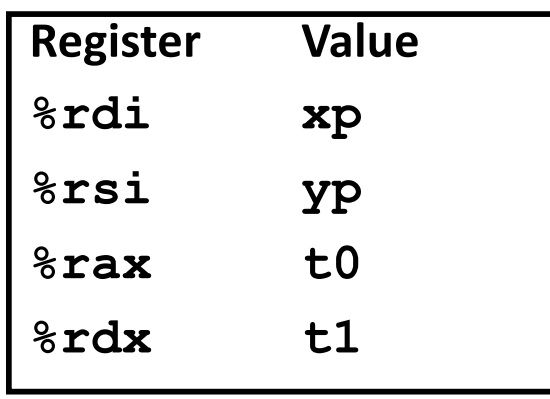

**swap:**

**ret**

```
 movq (%rdi), %rax # t0 = *xp 
movq (%rsi), %rdx # t1 = *yp
movq %rdx, (%rdi) # *xp = t1
movq %rax, (%rsi) # *yp = t0
```
#### **123 456 %rdi %rsi %rax %rdx 0x120 0x100 Registers Memory 0x120 0x118 0x110 0x108 0x100 Address**

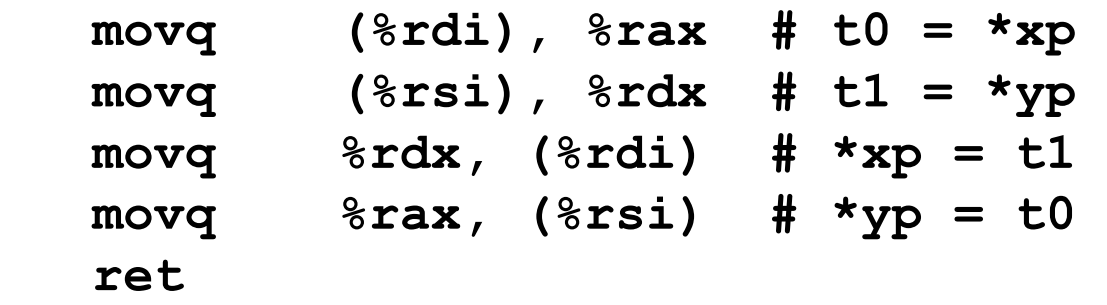

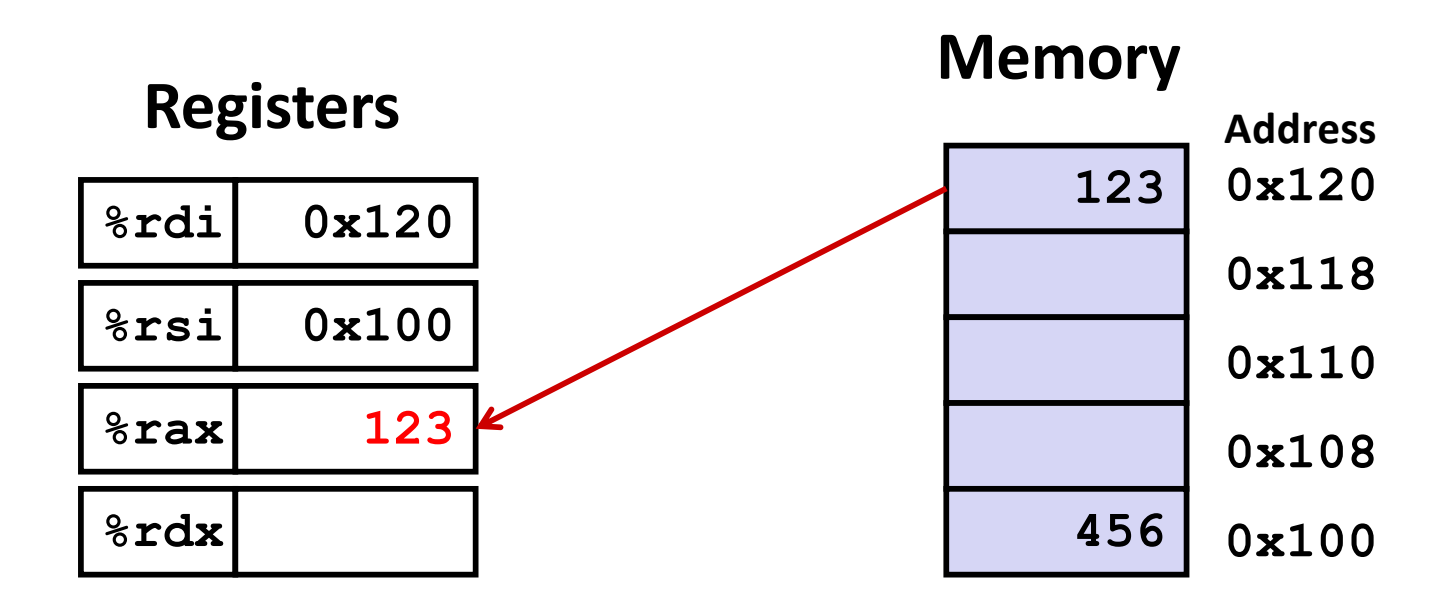

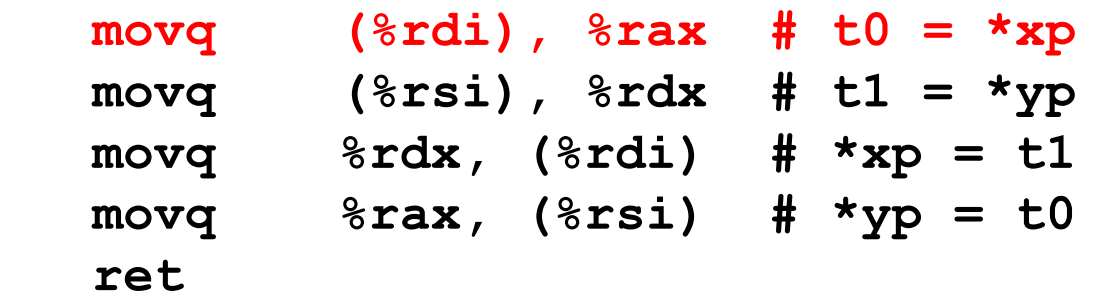

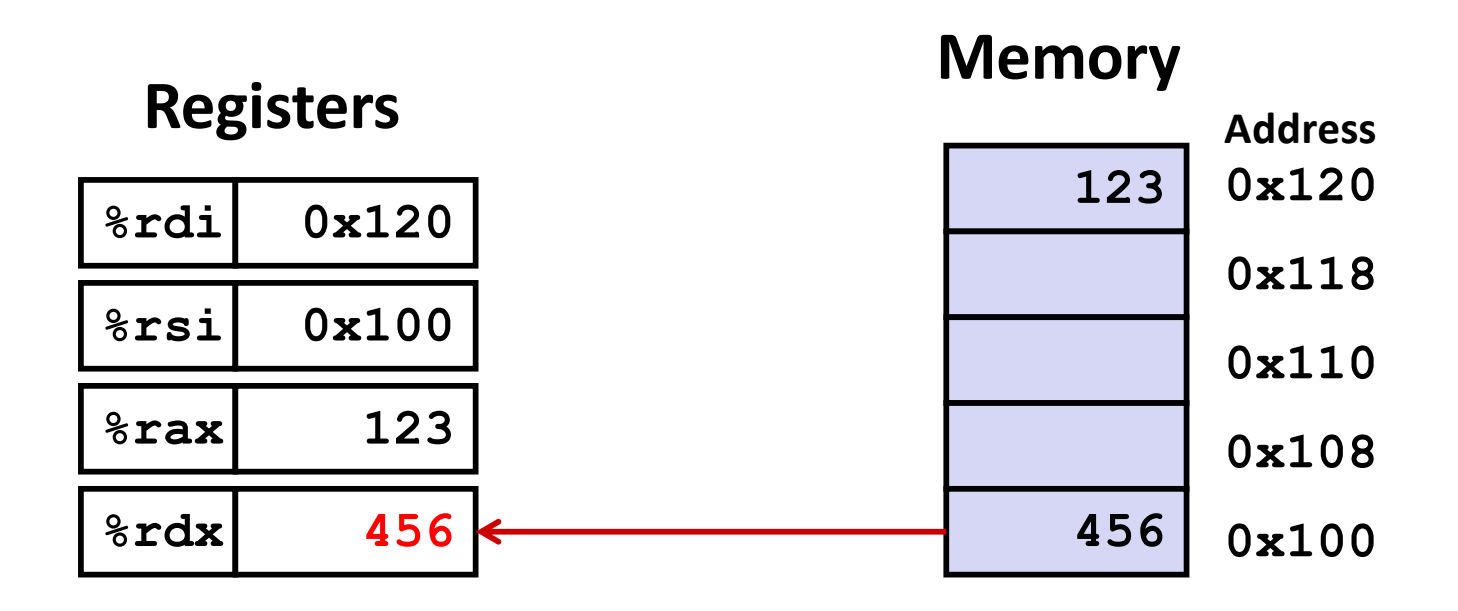

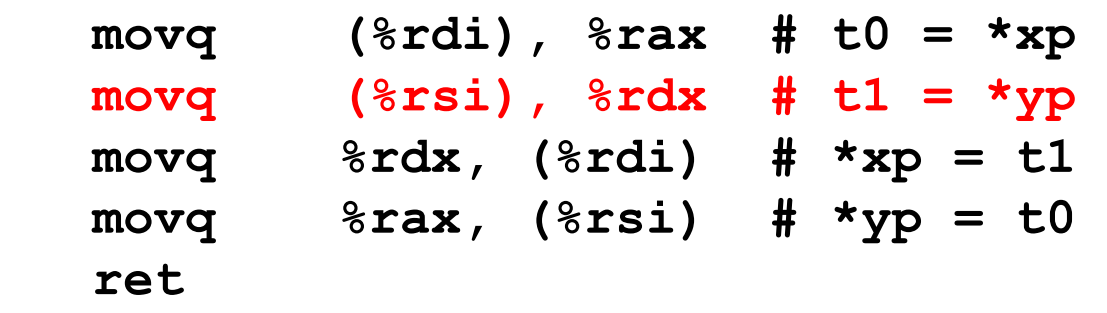

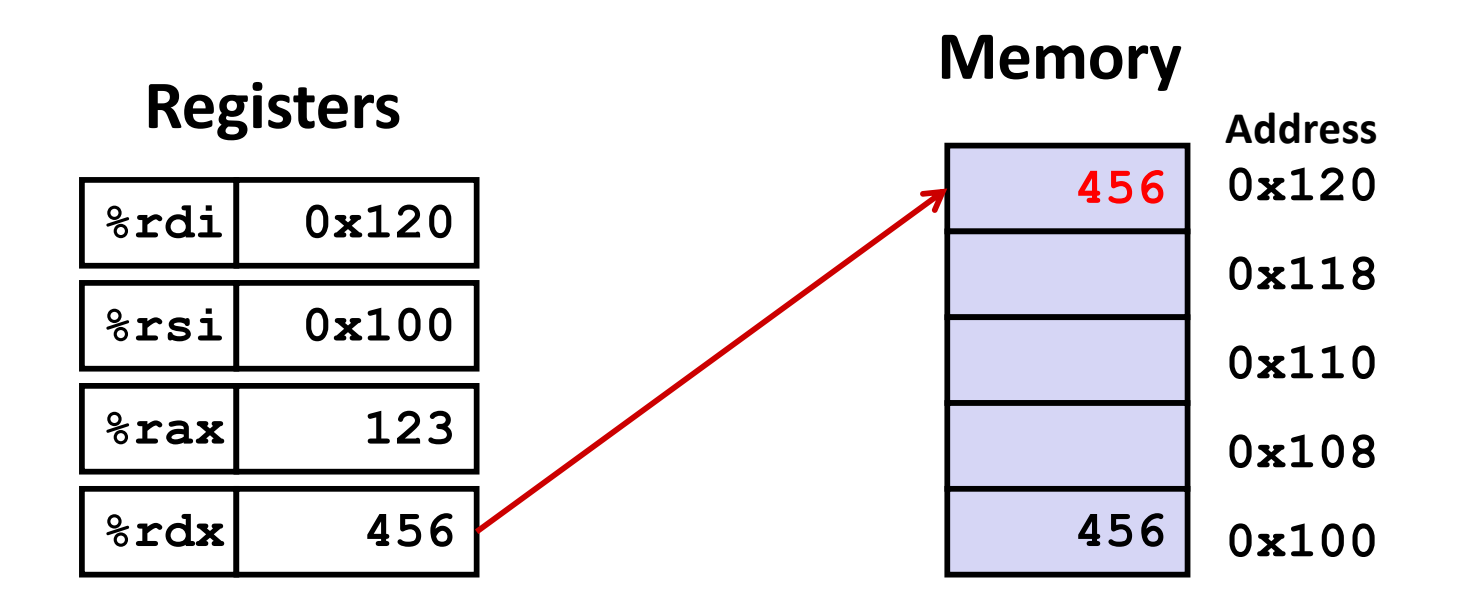

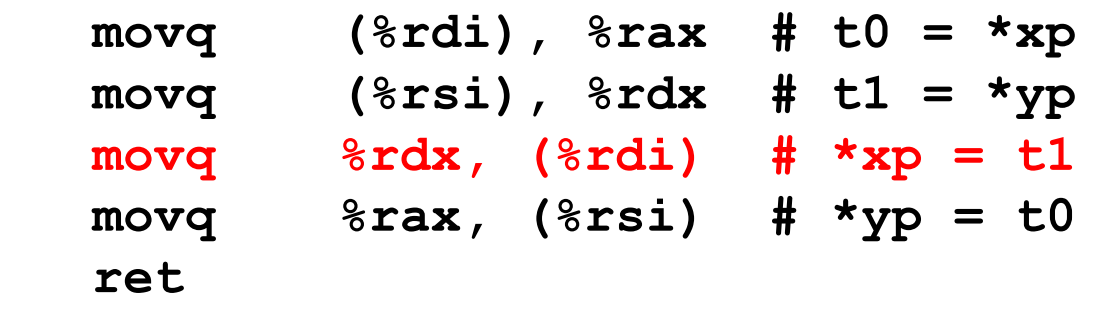

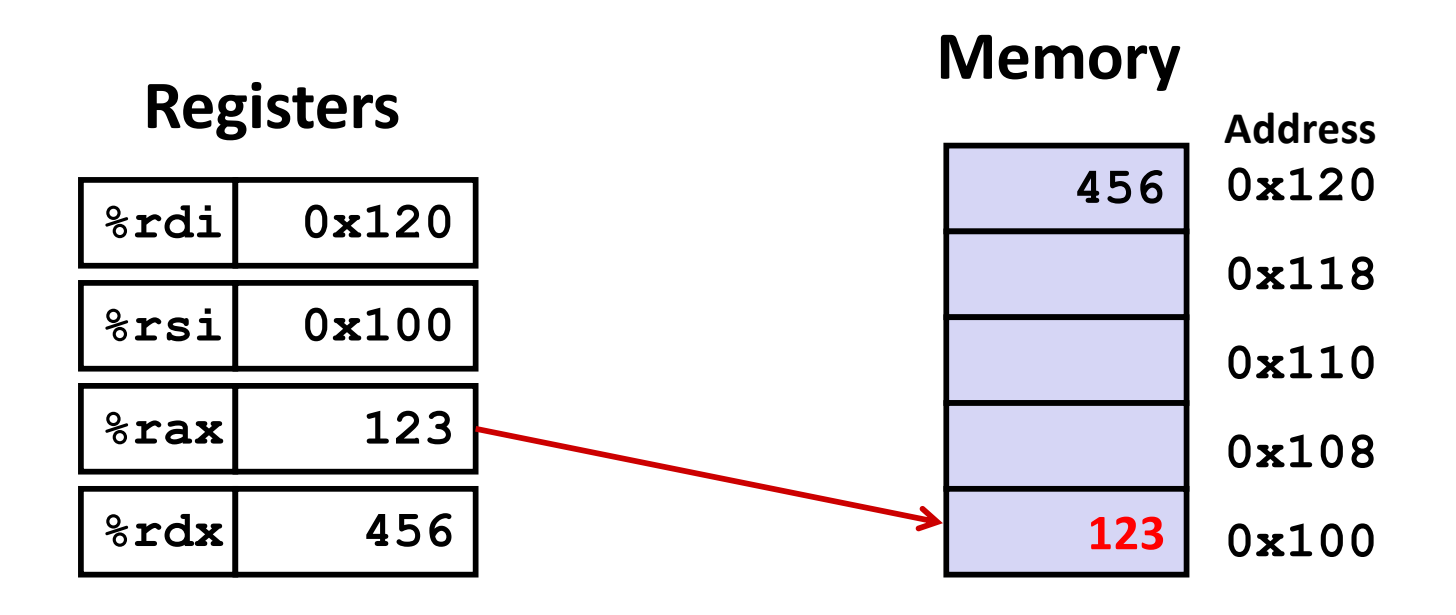

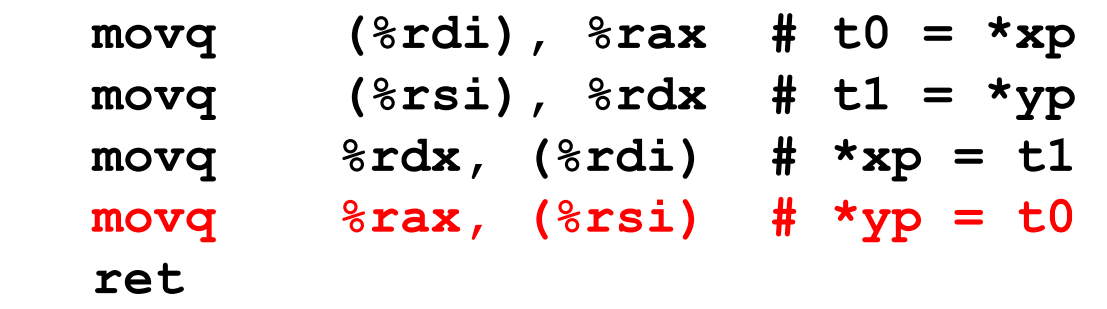

### **Simple Memory Addressing Modes**

- ¢ **Normal (R) Mem[Reg[R]]**
	- Register R specifies memory address
	- Aha! Pointer dereferencing in C

**movq (%rcx),%rax**

#### ¢ **Displacement D(R) Mem[Reg[R]+D]**

- Register R specifies start of memory region
- Constant displacement D specifies offset

```
movq 8(%rbp),%rdx
```
### **Address Computation Examples**

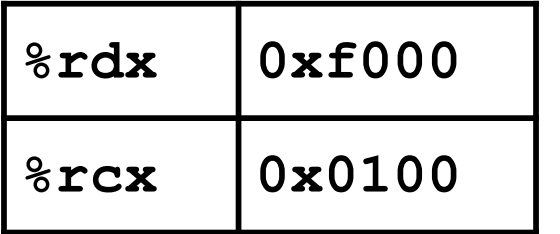

#### $D(Rb, Ri, S)$ Mem[Reg[Rb]+S\*Reg[Ri]+D]

- $\blacksquare$  D: Constant "displacement" 1, 2, or 4 bytes
- Base register: Any of 16 integer registers  $\blacksquare$  Rb:
- Index register: Any, except for  $srsp$  $\blacksquare$  Ri:
- Scale: 1, 2, 4, or 8 (why these numbers?)  $\blacksquare$  S:

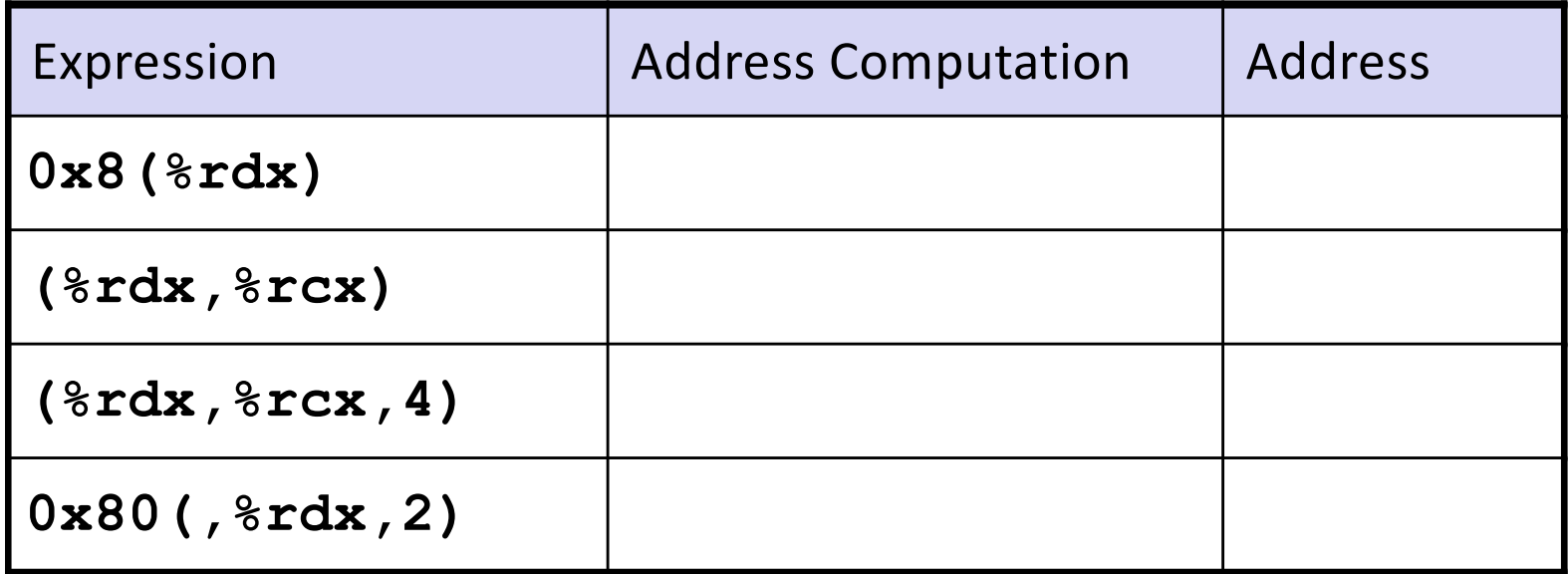

### **Address Computation Examples**

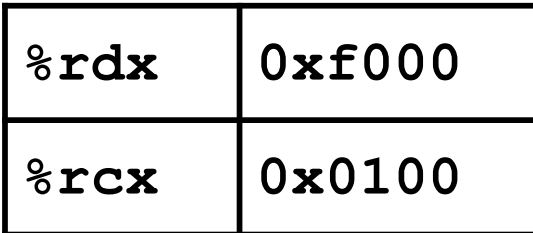

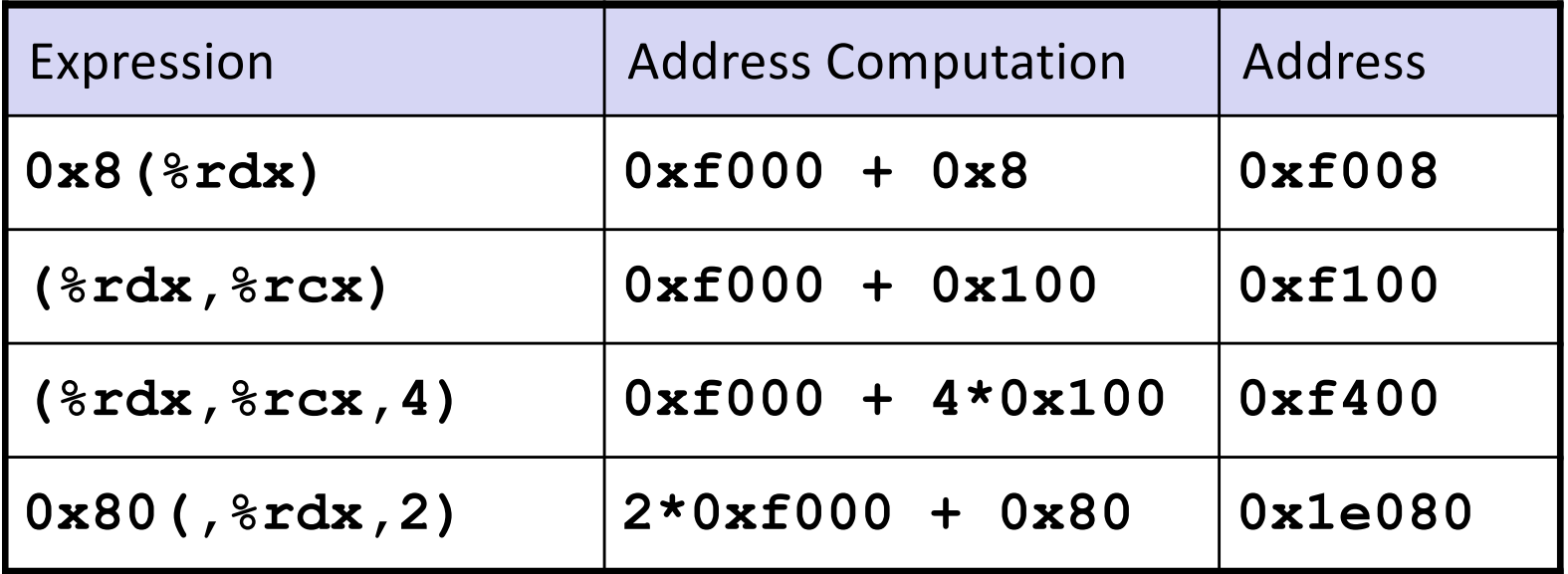

## **Today: Machine Programming I: Basics**

- History of Intel processors and architectures
- ¢ **Assembly Basics: Registers, operands, move**
- Arithmetic & logical operations
- C, assembly, machine code

### **Address Computation Instruction**

#### ¢ **leaq Src, Dst**

- **Simela Src is address mode expression**
- Set Dst to address denoted by expression

#### ¢ **Uses**

- Computing addresses without a memory reference
	- **E.g., translation of**  $\mathbf{p} = \mathbf{\alpha} \mathbf{x}$  **[i];**
- Computing arithmetic expressions of the form  $x + k^*y$ 
	- $k = 1, 2, 4,$  or 8

#### ¢ **Example**

```
long m12(long x)
{
   return x*12;
}
```
#### **Converted to ASM by compiler:**

```
leaq (%rdi,%rdi,2), %rax # t = x+2*x
salq $2, %rax # return t<<2
```
### **Some Arithmetic Operations**

#### ■ **Two Operand Instructions:**

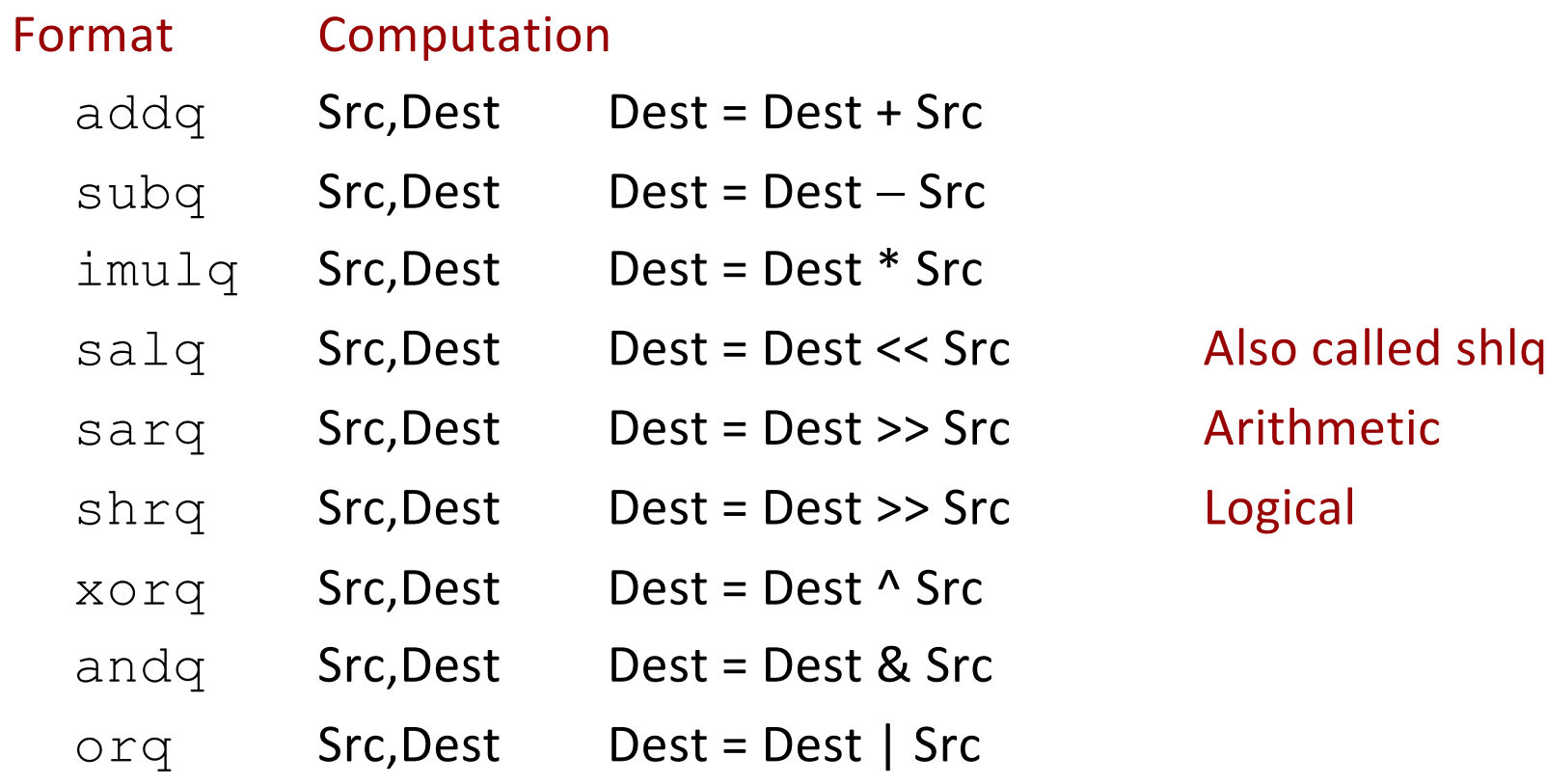

- Watch out for argument order! *Src, Dest* **(Warning: Intel docs use "op** *Dest,Src***")**
- No distinction between signed and unsigned int (why?)

### **Some Arithmetic Operations**

#### ■ One Operand Instructions

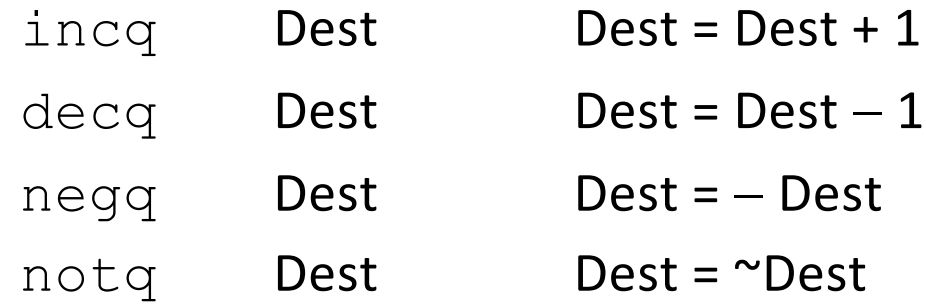

#### ■ See book for more instructions

### **Arithmetic Expression Example**

```
long arith
(long x, long y, long z)
{
  long t1 = x+y; long t2 = z+t1;
  long t3 = x+4;long t4 = y * 48;long t5 = t3 + t4;
   long rval = t2 * t5;
   return rval;
}
```
#### **arith:**

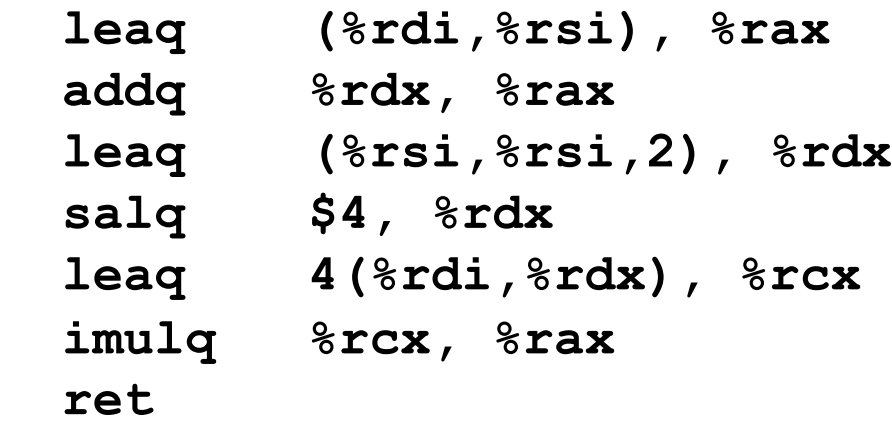

#### **Interesting Instructions**

- § **leaq**: address computation
- § **salq**: shift
- **E** imulq: multiplication
	- § But, only used once

#### **Understanding Arithmetic Expression Example arith:**

```
long arith
(long x, long y, long z)
{
  long t1 = x+y; long t2 = z+t1;
  long t3 = x+4;long t4 = y * 48; long t5 = t3 + t4;
   long rval = t2 * t5;
   return rval;
}
```
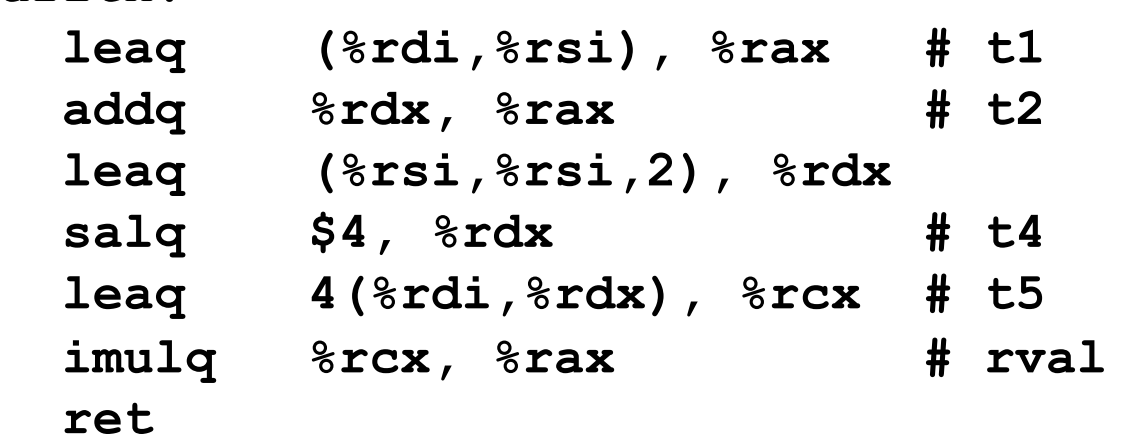

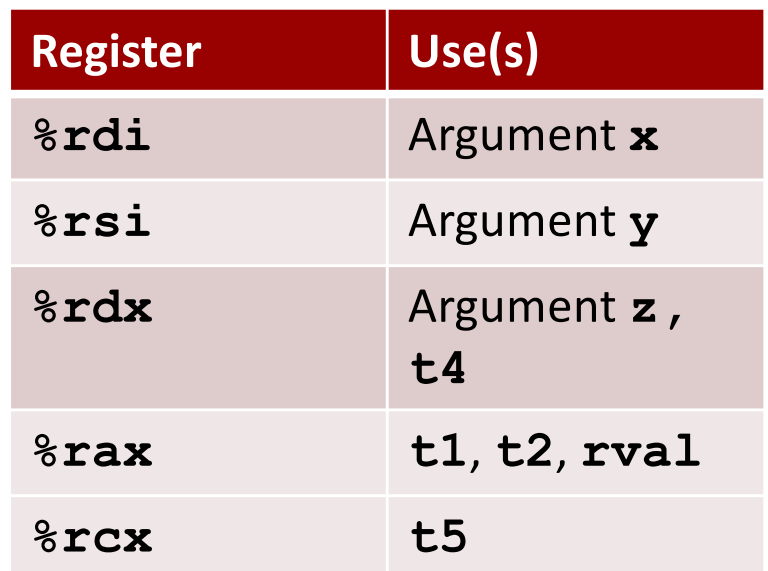

# **Today: Machine Programming I: Basics**

- History of Intel processors and architectures
- ¢ **Assembly Basics: Registers, operands, move**
- ¢ **Arithmetic & logical operations**
- C, assembly, machine code

### **Turning C into Object Code**

- § Code in files **p1.c p2.c**
- § Compile with command: **gcc –Og p1.c p2.c -o p**
	- § Use debugging-friendly optimizations (**-Og**)
	- § Put resulting binary in file **p**

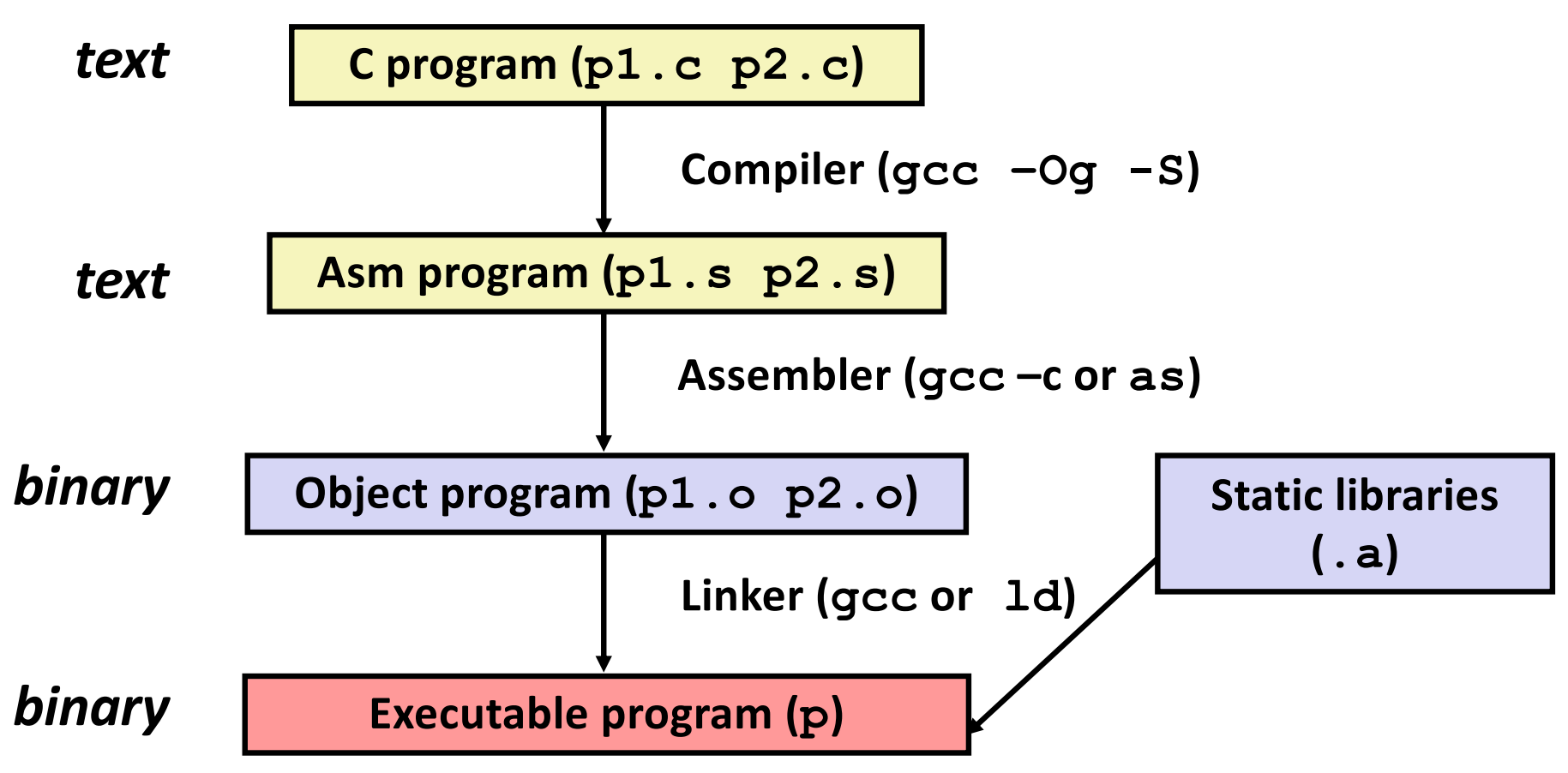

# **Compiling Into Assembly**

**C Code (sum.c)**

**}**

```
long plus(long x, long y); 
void sumstore(long x, long y, 
                long *dest)
{
     long t = plus(x, y);
    *dest = t;
```
#### **Generated x86-64 Assembly**

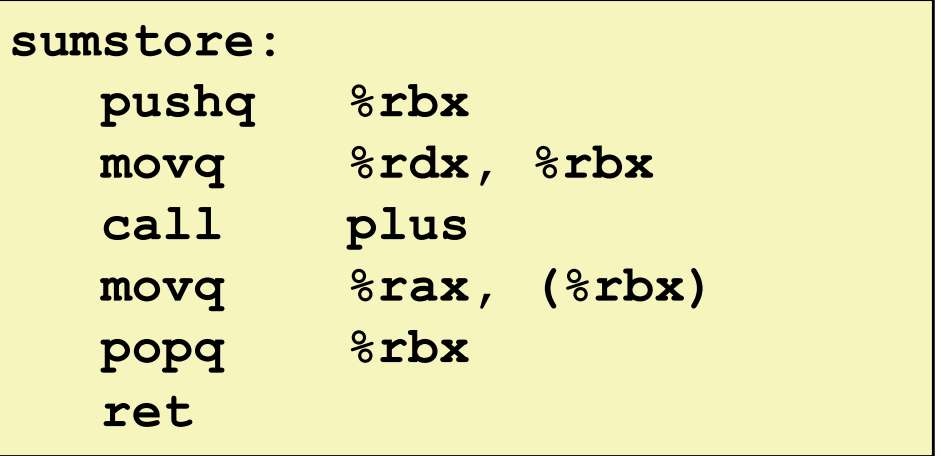

**Obtain with command**

**gcc –Og –S sum.c**

**Produces file sum.s**

### **What it really looks like**

**.globl sumstore**

**.type sumstore, @function sumstore:**

**.LFB35:**

**.cfi\_startproc pushq %rbx .cfi\_def\_cfa\_offset 16 .cfi\_offset 3, -16 movq %rdx, %rbx call plus movq %rax, (%rbx) popq %rbx .cfi\_def\_cfa\_offset 8 ret .cfi\_endproc .LFE35:**

**.size sumstore, .-sumstore**

### **What it really looks like**

**.globl sumstore**

**.type sumstore, @function**

#### **sumstore:**

**.LFB35:**

**.cfi\_startproc**

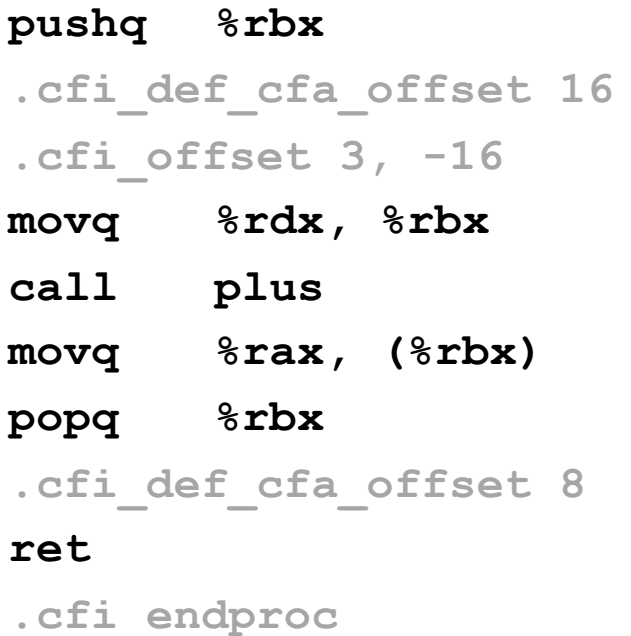

**Things that look weird and are preceded by a '.' are generally directives.** 

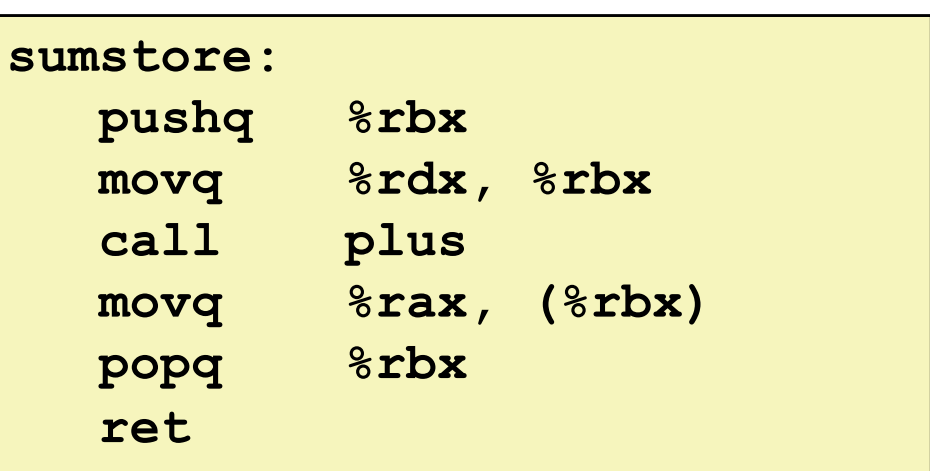

**.LFE35:**

**.size sumstore, .-sumstore**

# **Object Code**

#### **Code for sumstore**

**0x0400595:** 

- **0x53**
- **0x48 0x89**
- **0xd3**
- **0xe8**
- **0xf2**
- **0xff**
- **0xff**
- **0xff**
- **0x48**
- 
- **0x89**
- **0x03**
- **0x5b 0xc3** • **Starts at address** 
	- **0x0400595**

• **Total of 14 bytes**

• **Each instruction** 

**1, 3, or 5 bytes**

#### ¢ **Assembler**

- § Translates .s into .o
- § Binary encoding of each instruction
- § Nearly-complete image of executable code
- § Missing linkages between code in different files

#### ¢ **Linker**

- § Resolves references between files
- § Combines with static run-time libraries
	- § E.g., code for **malloc, printf**
- § Some libraries are *dynamically linked*
	- Linking occurs when program begins execution

**55**

### **Machine Instruction Example**

 $*dest = t;$ 

**movq %rax, (%rbx)**

**0x40059e: 48 89 03**

- C Code
	- **Store value t where designated by dest**

#### ¢ **Assembly**

- Move 8-byte value to memory
	- § Quad words in x86-64 parlance
- Operands:
	- **t:** Register **%rax**
	- **dest:** Register **%rbx**
	- **\*dest:** Memory**M[%rbx]**

#### ■ Object Code

- 3-byte instruction
- § Stored at address **0x40059e**

# **Disassembling Object Code**

#### **Disassembled**

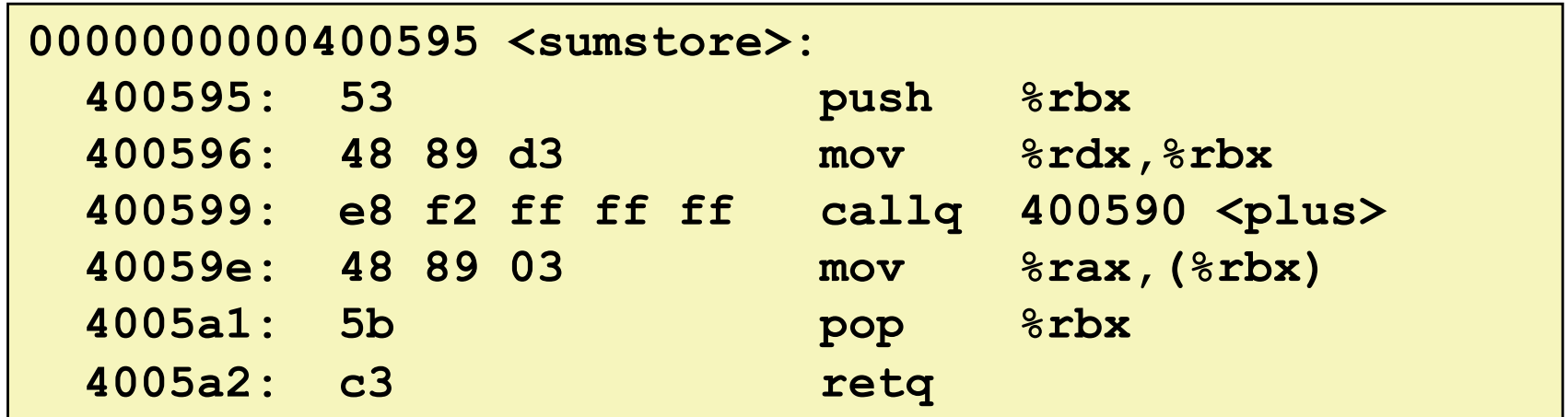

#### ¢ **Disassembler**

**objdump –d sum**

- Useful tool for examining object code
- § Analyzes bit pattern of series of instructions
- § Produces approximate rendition of assembly code
- **Can be run on either a. out (complete executable) or . o file**

#### **Disassembled Alternate Disassembly**

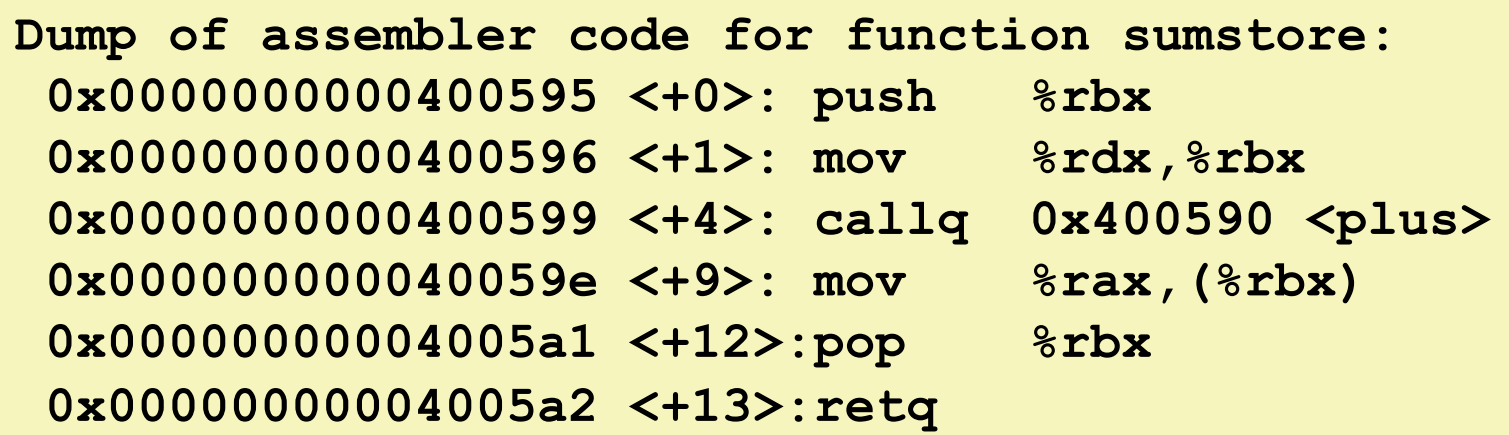

#### ¢ **Within gdb Debugger**

- **Disassemble procedure**
- **gdb sum**
- **disassemble sumstore**

# **Alternate Disassembly**

#### **Disassembled**

#### **Object Code**

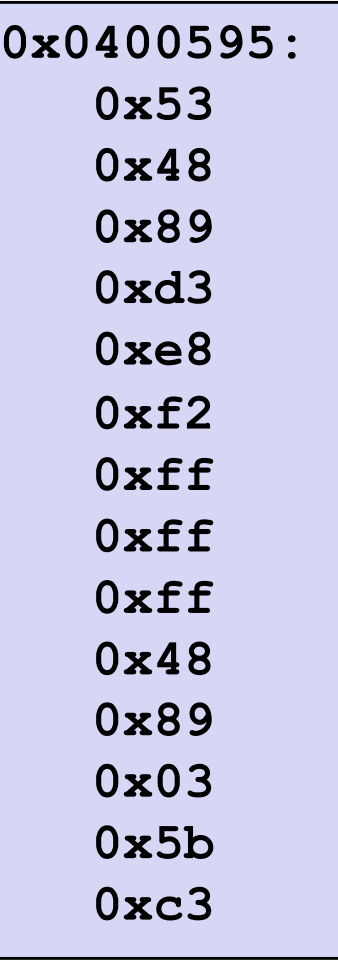

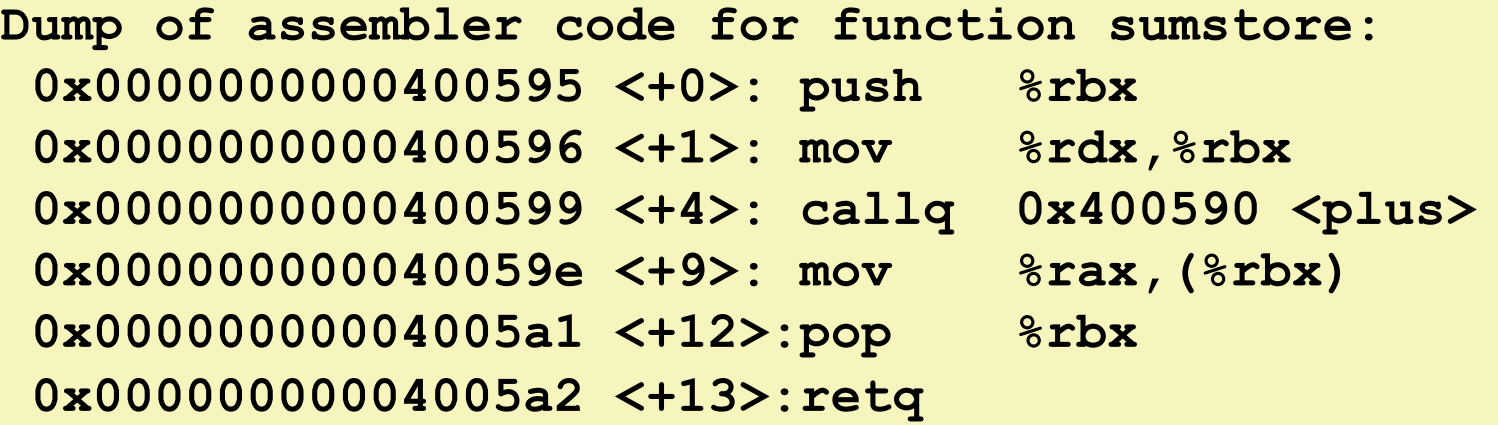

#### ¢ **Within gdb Debugger**

- **Disassemble procedure**
- **gdb sum**

**disassemble sumstore**

- Examine the 14 bytes starting at sumstore
- **x/14xb sumstore**

### **What Can be Disassembled?**

```
% objdump -d WINWORD.EXE
WINWORD.EXE: file format pei-i386
No symbols in "WINWORD.EXE".
Disassembly of section .text:
30001000 <.text>:
30001000:
30001001: Boueree engineering forbidde
30001003: INCRETSE CHEFFECTING TOT DIGILIT
30001005: Microsoft End User License Agreement
3000100a:
               Reverse engineering forbidden by
```
- ¢ **Anything that can be interpreted as executable code**
- ¢ **Disassembler examines bytes and reconstructs assembly source**

# **Machine Programming I: Summary**

#### ¢ **History of Intel processors and architectures**

§ Evolutionary design leads to many quirks and artifacts

#### ■ C, assembly, machine code

- New forms of visible state: program counter, registers, ...
- § Compiler must transform statements, expressions, procedures into low-level instruction sequences

#### **■ Assembly Basics: Registers, operands, move**

■ The x86-64 move instructions cover wide range of data movement forms

#### ¢ **Arithmetic**

§ C compiler will figure out different instruction combinations to carry out computation